This form is effective beginning with the January 1 to June 30, 2017 accounting period (2017/1) If you are filing for a prior accounting period, contact the Licensing Division for the correct form.

## SA3E Long Form

## STATEMENT OF ACCOUNT

for Secondary Transmissions by Cable Systems (Long Form)

General instructions are located in the first tab of this workbook.

| FOR COPYRIGHT OFFICE USE ONLY |                   |  |  |  |  |  |  |
|-------------------------------|-------------------|--|--|--|--|--|--|
| DATE RECEIVED                 | AMOUNT            |  |  |  |  |  |  |
| 8/30/21                       | \$                |  |  |  |  |  |  |
|                               | ALLOCATION NUMBER |  |  |  |  |  |  |
|                               |                   |  |  |  |  |  |  |
|                               |                   |  |  |  |  |  |  |

Return completed workbook by email to:

coplicsoa@copyright.gov

For additional information, contact the U.S. Copyright Office Licensing Division at: Tel: (202) 707-8150

| Α          | AC                                                                                                    | COUNTING PERIOD COVERED BY THIS STATEMENT:                                                                                          |                     |                               |             |        |  |  |  |  |  |
|------------|----------------------------------------------------------------------------------------------------|----------------------------------------------------------------------------------------------------|---------------------|-------------------------------|-------------|--------|--|--|--|--|--|
| Accounting |                                                                                                    | 2021/1                                                                                                    |                     |                               |             |        |  |  |  |  |  |
| Period     |                                                                                                    |                                                                                                    |                     |                               |             |        |  |  |  |  |  |
| B          | Instructions:  Give the full legal name of the owner of the cable system. If the owner is a subsidiary of another corporation, give the full corporate title of the subsidiary, not that of the parent corporation.  List any other name or names under which the owner conducts the business of the cable system.  If there were different owners during the accounting period, only the owner on the last day of the accounting period should submit a single statement of account and royalty fee payment covering the entire accounting period.  Check here if this is the system's first filing. If not, enter the system's ID number assigned by the Licensing Division.  LEGAL NAME OF OWNER/MAILING ADDRESS OF CABLE SYSTEM  CEQUEL COMMUNICATIONS LLC |                                                                                                    |                     |                               |             |        |  |  |  |  |  |
|            |                                                                                                    | CEQUEL COMMUNICATIONS LLC                                                                                                    |                     |                               |             |        |  |  |  |  |  |
|            |                                                                                                    |                                                                                                    |                     |                               | 06021       | 520211 |  |  |  |  |  |
|            |                                                                                                    |                                                                                                    |                     |                               | 060215      | 2021/1 |  |  |  |  |  |
|            |                                                                                                    |                                                                                                    |                     |                               |             |        |  |  |  |  |  |
|            |                                                                                                    | 3027 S SE LOOP 323                                                                                                    |                     |                               |             |        |  |  |  |  |  |
|            |                                                                                                    | TYLER, TX 75701                                                                                                    |                     |                               |             |        |  |  |  |  |  |
| С          |                                                                                                    | STRUCTIONS: In line 1, give any business or trade names used to                                                                     |                     |                               |             |        |  |  |  |  |  |
|            | naı                                                                                                    | names already appear in space B. In line 2, give the mailing address of the system, if different from the address given in space B. |                     |                               |             |        |  |  |  |  |  |
| System     | 1                                                                                                    | IDENTIFICATION OF CABLE SYSTEM:                                                                                                    |                     |                               |             |        |  |  |  |  |  |
|            |                                                                                                    | LAKE OF THE PINES MAILING ADDRESS OF CABLE SYSTEM:                                                                                  |                     |                               |             |        |  |  |  |  |  |
|            |                                                                                                    | IMAILING ADDRESS OF CABLE STSTEM:                                                                                                   |                     |                               |             |        |  |  |  |  |  |
|            | 2                                                                                                    | (Number, street, rural route, apartment, or suite number)                                                                           |                     |                               |             |        |  |  |  |  |  |
|            |                                                                                                    | (City, town, state, zip code)                                                                                                    |                     |                               |             |        |  |  |  |  |  |
| D          | Inc                                                                                                    | tructions: For complete space D instructions, see page 1b. Identify                                                                 | , only the fret com | munity served below and re    | aliet on na | ge 1h  |  |  |  |  |  |
| Area       |                                                                                                    | h all communities.                                                                                                    | only the hat com    | inidility served below and it | on pa       | gc 15  |  |  |  |  |  |
| Served     | VVIC                                                                                                    | CITY OR TOWN                                                                                                    | STATE               |                               |             |        |  |  |  |  |  |
| First      |                                                                                                    | LAKE OF THE PINES                                                                                                    | CA                  |                               |             |        |  |  |  |  |  |
| Community  | Е                                                                                                    | selow is a sample for reporting communities if you report multiple ch                                                               | annel line-ups in : | Space G.                      |             |        |  |  |  |  |  |
|            |                                                                                                    | CITY OR TOWN (SAMPLE)                                                                                                    | STATE               | CH LINE UP                    | SUE         | 3 GRP# |  |  |  |  |  |
| Sample     | Ald                                                                                                    | a                                                                                                    | MD                  | A                             |             | 1      |  |  |  |  |  |
| Gampie     |                                                                                                    | ance                                                                                                    | MD                  | В                             |             | 2      |  |  |  |  |  |
|            | Ge                                                                                                    | ring                                                                                                    | MD                  | В                             |             | 3      |  |  |  |  |  |

Privacy Act Notice: Section 111 of title 17 of the United States Code authorizes the Copyright Office to collect the personally identifying information (PII) requested on this form in order to process your statement of account. PII is any personal information that can be used to identify or trace an individual, such as name, address and telephone numbers. By providing PII, you are agreeing to the routine use of it to establish and maintain a public record, which includes appearing in the Office's public indexes and in search reports prepared for the public. The effect of not providing the PII requested is that it may delay processing of your statement of account and its placement in the completed record of statements of account, and it may affect the legal sufficiency of the fling, a determination that would be made by a court of law.

| FORM SA3E. PAGE 1b.                                                                                                    |                   |            |            |                                             |  |  |  |  |  |
|----------------------------------------------------------------------------------------------------|-------------------|------------|------------|---------------------------------------------|--|--|--|--|--|
| LEGAL NAME OF OWNER OF CABLE SYSTEM:                                                                                                    |                   |            | SYSTEM ID# |                                             |  |  |  |  |  |
| CEQUEL COMMUNICATIONS LLC                                                                                                    |                   |            | 060215     |                                             |  |  |  |  |  |
| Instructions: List each separate community served by the cable system. A "community" is the same as a "community unit" as defined in FCC rules: "a separate and distinct community or municipal entity (including unincorporated communities within unincorporated areas and including single, discrete unincorporated areas." 47 C.F.R. §76.5(dd). The frst community that you list will serve as a form of system identification hereafter known as the "first community." Please use it as the first community on all future fillings. |                   |            |            |                                             |  |  |  |  |  |
| Note: Entities and properties such as hotels, apartments, condominiums, or mobile home parks should be reported in parentheses                                                                                                    |                   |            |            |                                             |  |  |  |  |  |
| below the identified city or town.  If all communities receive the same complement of television broadcast stations (i.e., one channel line-up for all), then either associate all communities with the channel line-up "A" in the appropriate column below or leave the column blank. If you report any stations on a partially distant or partially permitted basis in the DSE Schedule, associate each relevant community with a subscriber group, designated by a number (based on your reporting from Part 9).                       |                   |            |            |                                             |  |  |  |  |  |
| When reporting the carriage of television broadcast stations on a community-by-commuchannel line-up designated by an alpha-letter(s) (based on your Space G reporting) and (based on your reporting from Part 9 of the DSE Schedule) in the appropriate columns to                                                                                                    | a subscriber grou |            |            |                                             |  |  |  |  |  |
| CITY OR TOWN                                                                                                    | STATE             | CH LINE UP | SUB GRP#   |                                             |  |  |  |  |  |
| LAKE OF THE PINES                                                                                                    | CA                |            |            | First                                       |  |  |  |  |  |
| ALTA SIERRA                                                                                                    | CA                |            |            | Community                                   |  |  |  |  |  |
| AUBURN VALLEY                                                                                                    | CA                |            |            |                                             |  |  |  |  |  |
| MEADOW VISTA                                                                                                    | CA                |            |            |                                             |  |  |  |  |  |
|                                                                                                    |                   |            |            | _                                           |  |  |  |  |  |
|                                                                                                    |                   |            |            | See instructions for additional information |  |  |  |  |  |
|                                                                                                    |                   |            |            | on alphabetization.                         |  |  |  |  |  |
|                                                                                                    |                   |            |            |                                             |  |  |  |  |  |
|                                                                                                    |                   |            |            |                                             |  |  |  |  |  |
|                                                                                                    |                   |            |            |                                             |  |  |  |  |  |
|                                                                                                    |                   |            |            | Add rows as necessary.                      |  |  |  |  |  |
|                                                                                                    |                   |            |            |                                             |  |  |  |  |  |
|                                                                                                    |                   |            |            |                                             |  |  |  |  |  |
|                                                                                                    |                   |            |            |                                             |  |  |  |  |  |
|                                                                                                    |                   |            |            |                                             |  |  |  |  |  |
|                                                                                                    |                   |            |            |                                             |  |  |  |  |  |
|                                                                                                    |                   |            |            |                                             |  |  |  |  |  |
|                                                                                                    |                   |            |            |                                             |  |  |  |  |  |
|                                                                                                    |                   |            |            |                                             |  |  |  |  |  |
|                                                                                                    |                   |            |            |                                             |  |  |  |  |  |
|                                                                                                    |                   |            |            |                                             |  |  |  |  |  |
|                                                                                                    |                   |            |            |                                             |  |  |  |  |  |
|                                                                                                    |                   |            |            |                                             |  |  |  |  |  |
|                                                                                                    |                   |            |            |                                             |  |  |  |  |  |
|                                                                                                    |                   |            |            |                                             |  |  |  |  |  |
|                                                                                                    |                   |            |            |                                             |  |  |  |  |  |
|                                                                                                    |                   |            |            |                                             |  |  |  |  |  |
|                                                                                                    |                   |            |            |                                             |  |  |  |  |  |
|                                                                                                    |                   |            |            |                                             |  |  |  |  |  |
|                                                                                                    |                   |            |            |                                             |  |  |  |  |  |
|                                                                                                    |                   |            |            |                                             |  |  |  |  |  |
|                                                                                                    |                   |            |            |                                             |  |  |  |  |  |
|                                                                                                    |                   |            |            |                                             |  |  |  |  |  |
|                                                                                                    |                   |            |            |                                             |  |  |  |  |  |
|                                                                                                    |                   |            |            |                                             |  |  |  |  |  |
|                                                                                                    |                   |            |            |                                             |  |  |  |  |  |

| 1 |  |      |  |
|---|--|------|--|
| , |  | <br> |  |
|   |  | <br> |  |
|   |  |      |  |
|   |  |      |  |
|   |  |      |  |

Name

LEGAL NAME OF OWNER OF CABLE SYSTEM:

CEQUEL COMMUNICATIONS LLC

SYSTEM ID# 060215

## Ε

#### Secondary Transmission Service: Subscribers and Rates

#### SECONDARY TRANSMISSION SERVICE: SUBSCRIBERS AND RATES

**In General:** The information in space E should cover all categories of secondary transmission service of the cable system, that is, the retransmission of television and radio broadcasts by your system to subscribers. Give information about other services (including pay cable) in space F, not here. All the facts you state must be those existing on the last day of the accounting period (June 30 or December 31, as the case may be).

**Number of Subscribers:** Both blocks in space E call for the number of subscribers to the cable system, broken down by categories of secondary transmission service. In general, you can compute the number of subscribers in each category by counting the number of billings in that category (the number of persons or organizations charged separately for the particular service at the rate indicated—not the number of sets receiving service).

Rate: Give the standard rate charged for each category of service. Include both the amount of the charge and the unit in which it is generally billed. (Example: "\$20/mth"). Summarize any standard rate variations within a particular rate category, but do not include discounts allowed for advance payment.

**Block 1:** In the left-hand block in space E, the form lists the categories of secondary transmission service that cable systems most commonly provide to their subscribers. Give the number of subscribers and rate for each listed category that applies to your system. **Note:** Where an individual or organization is receiving service that falls under different categories, that person or entity should be counted as a subscriber in each applicable category. Example: a residential subscriber who pays extra for cable service to additional sets would be included in the count under "Service to the first set" and would be counted once again under "Service to additional set(s)."

**Block 2:** If your cable system has rate categories for secondary transmission service that are different from those printed in block 1 (for example, tiers of services that include one or more secondary transmissions), list them, together with the number of subscribers and rates, in the right-hand block. A two- or three-word description of the service is sufficient.

| BL                                               | OCK 1       | BLOCK 2   |                                      |  |  |  |
|--------------------------------------------------|-------------|-----------|--------------------------------------|--|--|--|
|                                                  | NO. OF      | NO. OF    |                                      |  |  |  |
| CATEGORY OF SERVICE                              | SUBSCRIBERS | RATE      | CATEGORY OF SERVICE SUBSCRIBERS RATE |  |  |  |
| Residential:                                     |             |           |                                      |  |  |  |
| <ul> <li>Service to first set</li> </ul>         | 3,378       | \$ 34.99  |                                      |  |  |  |
| <ul> <li>Service to additional set(s)</li> </ul> |             |           |                                      |  |  |  |
| <ul> <li>FM radio (if separate rate)</li> </ul>  |             |           |                                      |  |  |  |
| Motel, hotel                                     |             |           |                                      |  |  |  |
| Commercial                                       | 26          | \$ 45.95  |                                      |  |  |  |
| Converter                                        |             |           |                                      |  |  |  |
| Residential                                      |             |           |                                      |  |  |  |
| Non-residential                                  | <b>1</b>    |           |                                      |  |  |  |
|                                                  |             | <b>\$</b> |                                      |  |  |  |

# F

#### Services Other Than Secondary Transmissions: Rates

#### SERVICES OTHER THAN SECONDARY TRANSMISSIONS: RATES

In General: Space F calls for rate (not subscriber) information with respect to all your cable system's services that were not covered in space E, that is, those services that are not offered in combination with any secondary transmission service for a single fee. There are two exceptions: you do not need to give rate information concerning (1) services furnished at cost or (2) services or facilities furnished to nonsubscribers. Rate information should include both the amount of the charge and the unit in which it is usually billed. If any rates are charged on a variable per-program basis, enter only the letters "PP" in the rate column.

Block 1: Give the standard rate charged by the cable system for each of the applicable services listed.

**Block 2:** List any services that your cable system furnished or offered during the accounting period that were not listed in block 1 and for which a separate charge was made or established. List these other services in the form of a brief (two- or three-word) description and include the rate for each.

|                                                 | BLOCK 2                                 |       |                               |    |       |   |                     |      |
|-------------------------------------------------|-----------------------------------------|-------|-------------------------------|----|-------|---|---------------------|------|
| CATEGORY OF SERVICE                             | F                                       | RATE  | CATEGORY OF SERVICE           | F  | RATE  |   | CATEGORY OF SERVICE | RATE |
| Continuing Services:                            |                                         |       | Installation: Non-residential |    |       |   |                     |      |
| • Pay cable                                     | \$                                      | 17.00 | Motel, hotel                  |    |       |   |                     |      |
| <ul> <li>Pay cable—add'l channel</li> </ul>     | \$                                      | 19.00 | Commercial                    |    |       | ľ |                     |      |
| Fire protection                                 |                                         |       | • Pay cable                   |    |       | ľ |                     |      |
| Burglar protection                              |                                         |       | Pay cable-add'l channel       |    |       |   |                     |      |
| Installation: Residential                       |                                         |       | Fire protection               |    |       |   |                     |      |
| First set                                       | \$                                      | 99.00 | Burglar protection            |    |       |   |                     |      |
| <ul> <li>Additional set(s)</li> </ul>           | \$                                      | 25.00 | Other services:               |    |       |   |                     |      |
| <ul> <li>FM radio (if separate rate)</li> </ul> |                                         |       | Reconnect                     | \$ | 40.00 | ľ |                     |      |
| Converter                                       |                                         |       | Disconnect                    |    |       | ľ |                     |      |
|                                                 | *************************************** |       | Outlet relocation             | \$ | 25.00 | ľ |                     |      |
|                                                 |                                         |       | Move to new address           | \$ | 99.00 |   |                     |      |
|                                                 |                                         |       |                               |    |       | ľ |                     |      |

| LEGAL NAIVIE OF OW                                                                                                    | NER OF CABLE SY                                                                                                    | YSTEM:                                                                                                    |                                                                                                    |                                                                                  | SYSTEM ID#                                                                                                    | Namo                        |  |  |  |  |  |  |
|----------------------------------------------------------------------------------------------------|----------------------------------------------------------------------------------------------------|----------------------------------------------------------------------------------------------------|----------------------------------------------------------------------------------------------------|----------------------------------------------------------------------------------|----------------------------------------------------------------------------------------------------|-----------------------------|--|--|--|--|--|--|
| CEQUEL COM                                                                                                    | MUNICATIO                                                                                                    | NS LLC                                                                                                    |                                                                                                    |                                                                                  | 060215                                                                                                    | 1101110                     |  |  |  |  |  |  |
| PRIMARY TRANSMITT                                                                                                    | ERS: TELEVISION                                                                                                    | ON                                                                                                    |                                                                                                    |                                                                                  |                                                                                                    |                             |  |  |  |  |  |  |
|                                                                                                    |                                                                                                    |                                                                                                    |                                                                                                    |                                                                                  | s and low power television stations) ed only on a part-time basis under                                                                                                    | G                           |  |  |  |  |  |  |
|                                                                                                    |                                                                                                    |                                                                                                    |                                                                                                    |                                                                                  | tain network programs [sections                                                                                                    |                             |  |  |  |  |  |  |
| . , . , . , . , . , . , . , . , . , . ,                                                                                                    | . , . ,                                                                                                    |                                                                                                    | •                                                                                                    | 61(e)(2) and (4))];                                                              | and (2) certain stations carried on                                                                                                    | Primary                     |  |  |  |  |  |  |
| ubstitute program ba<br>Substitute Basis                                                                                                    |                                                                                                    |                                                                                                    |                                                                                                    | s carried by your                                                                | cable system on a substitute program                                                                                                    | Transmitters:<br>Television |  |  |  |  |  |  |
| basis under specifc FCC rules, regulations, or authorizations:                                                                                                    |                                                                                                    |                                                                                                    |                                                                                                    |                                                                                  |                                                                                                    |                             |  |  |  |  |  |  |
| <ul> <li>Do not list the station here in space G—but do list it in space I (the Special Statement and Program Log)—if the<br/>station was carried only on a substitute basis.</li> </ul>                                                                                                    |                                                                                                    |                                                                                                    |                                                                                                    |                                                                                  |                                                                                                    |                             |  |  |  |  |  |  |
| <ul> <li>station was carried only on a substitute basis.</li> <li>List the station here, and also in space I, if the station was carried both on a substitute basis and also on some othe basis. For further information concerning substitute basis stations, see page (v) of the general instructions located</li> </ul>                                                                                                    |                                                                                                    |                                                                                                    |                                                                                                    |                                                                                  |                                                                                                    |                             |  |  |  |  |  |  |
| basis. For further in the paper SA3 for                                                                                                    |                                                                                                    | erning substit                                                                                                    | tute basis statio                                                                                                    | ns, see page (v)                                                                 | of the general instructions located                                                                                                    |                             |  |  |  |  |  |  |
|                                                                                                    |                                                                                                    | sign. Do not r                                                                                                    | report originatio                                                                                                    | n program service                                                                | es such as HBO, ESPN, etc. Identify                                                                                                    |                             |  |  |  |  |  |  |
|                                                                                                    |                                                                                                    |                                                                                                    | •                                                                                                    | •                                                                                | ation. For example, report multi-<br>ch stream separately; for example                                                                                                    |                             |  |  |  |  |  |  |
| VETA-simulcast).                                                                                                    |                                                                                                    |                                                                                                    |                                                                                                    | •                                                                                |                                                                                                    |                             |  |  |  |  |  |  |
|                                                                                                    |                                                                                                    |                                                                                                    | -                                                                                                    |                                                                                  | tion for broadcasting over-the-air ir<br>may be different from the channel                                                                                                    |                             |  |  |  |  |  |  |
| on which your cable s                                                                                                    | ystem carried th                                                                                                    | ne station                                                                                                    |                                                                                                    |                                                                                  | •                                                                                                    |                             |  |  |  |  |  |  |
|                                                                                                    |                                                                                                    |                                                                                                    |                                                                                                    |                                                                                  | ependent station, or a noncommercia<br>cast), "I" (for independent), "I-M                                                                                                    |                             |  |  |  |  |  |  |
|                                                                                                    |                                                                                                    | ,                                                                                                    | , .                                                                                                    | •                                                                                | ommercial educational multicast)                                                                                                    |                             |  |  |  |  |  |  |
| or the meaning of the                                                                                                    |                                                                                                    |                                                                                                    |                                                                                                    |                                                                                  | the paper SA3 form<br>es". If not, enter "No". For an ex                                                                                                    |                             |  |  |  |  |  |  |
| planation of local serv                                                                                                    |                                                                                                    |                                                                                                    |                                                                                                    | **                                                                               |                                                                                                    |                             |  |  |  |  |  |  |
| Column 5: If you h                                                                                                    | nave entered "Y                                                                                                    | es" in column                                                                                                    | 4, you must co                                                                                                    | mplete column 5,                                                                 | stating the basis on which you                                                                                                    |                             |  |  |  |  |  |  |
| cable system carried t<br>carried the distant sta                                                                                                    |                                                                                                    |                                                                                                    |                                                                                                    |                                                                                  | ntering "LAC" if your cable systen capacity                                                                                                    |                             |  |  |  |  |  |  |
| For the retransmis                                                                                                    | sion of a distant                                                                                                    | multicast stre                                                                                                    | eam that is not                                                                                                    | subject to a royalt                                                              | y payment because it is the subjec                                                                                                    |                             |  |  |  |  |  |  |
| •                                                                                                    |                                                                                                    |                                                                                                    |                                                                                                    | •                                                                                | rstem or an association representing<br>ary transmitter, enter the designa                                                                                                    |                             |  |  |  |  |  |  |
|                                                                                                    |                                                                                                    |                                                                                                    |                                                                                                    |                                                                                  | other basis, enter "O." For a furthe                                                                                                    |                             |  |  |  |  |  |  |
| ion E (cacinpi). I or                                                                                                    | ommandadio, and                                                                                                    | · · · · · · · · · · · · · · · · · · ·                                                                                                    | ,                                                                                                    |                                                                                  | the basis, enter O. I of a faithe                                                                                                    |                             |  |  |  |  |  |  |
| explanation of these t                                                                                                    | hree categories                                                                                                    | , see page (v)                                                                                                    | of the general                                                                                                    | instructions locate                                                              | ed in the paper SA3 form                                                                                                    |                             |  |  |  |  |  |  |
| explanation of these to<br>Column 6: Give the                                                                                                    | hree categories<br>le location of ea                                                                                                    | , see page (v)<br>ch station. Fo                                                                                                    | of the general or U.S. stations,                                                                                                    | instructions locate list the communit                                            |                                                                                                    |                             |  |  |  |  |  |  |
| explanation of these the Column 6: Give the FCC. For Mexican or                                                                                                    | hree categories<br>le location of ea<br>Canadian statio                                                                                              | , see page (v)<br>ch station. Fo<br>ns, if any, giv                                                                                                    | of the general<br>or U.S. stations,<br>oe the name of t                                                                                                    | instructions locate<br>list the communit<br>he community wit                     | ed in the paper SA3 form<br>y to which the station is licensed by the<br>h which the station is identifed                                                                                                    |                             |  |  |  |  |  |  |
| explanation of these the Column 6: Give the FCC. For Mexican or                                                                                                    | hree categories<br>le location of ea<br>Canadian statio                                                                                              | , see page (v)<br>ch station. Fo<br>ons, if any, giv<br>nnel line-ups,                                                                                                    | of the general<br>or U.S. stations,<br>oe the name of t                                                                                                    | instructions locate<br>list the communit<br>he community wit<br>space G for each | ed in the paper SA3 form<br>y to which the station is licensed by the<br>h which the station is identifed                                                                                                    |                             |  |  |  |  |  |  |
| explanation of these to Column 6: Give the CC. For Mexican or Note: If you are utilizing                                                                                                    | hree categories<br>le location of ea<br>Canadian statio                                                                                              | , see page (v)<br>ch station. Fo<br>ons, if any, giv<br>nnel line-ups,                                                                                                    | of the general<br>or U.S. stations,<br>the the name of the<br>use a separate                                                                                                    | instructions locate<br>list the communit<br>he community wit<br>space G for each | ed in the paper SA3 form<br>y to which the station is licensed by the<br>h which the station is identifed                                                                                                    |                             |  |  |  |  |  |  |
| explanation of these to Column 6: Give the FCC. For Mexican or Note: If you are utilizing                                                                                                    | hree categories<br>e location of ea<br>Canadian statio<br>ng multiple char                                                                           | , see page (v) ch station. For station, if any, givennel line-ups,  CHANNI  3. TYPE  OF                                                                                                    | of the general<br>or U.S. stations,<br>e the name of the<br>use a separate                                                                                                    | instructions locatilist the community wit space G for each  5. BASIS OF CARRIAGE | ed in the paper SA3 form y to which the station is licensed by the h which the station is identifed n channel line-up.                                                                                                    |                             |  |  |  |  |  |  |
| explanation of these to Column 6: Give the FCC. For Mexican or Note: If you are utilized.                                                                                                    | hree categories le location of ea Canadian statio ng multiple char  2. B'CAST CHANNEL NUMBER                                                         | , see page (v) ch station. Fo ons, if any, giv nnel line-ups,  CHANNI  3. TYPE  OF  STATION                                                                                                    | of the general<br>or U.S. stations,<br>e the name of the<br>use a separate<br>EL LINE-UP<br>4. DISTANT?                                                                                                    | instructions locatilist the community wit space G for each  5. BASIS OF          | ed in the paper SA3 form y to which the station is licensed by the h which the station is identifed n channel line-up.  6. LOCATION OF STATION                                                                                                    |                             |  |  |  |  |  |  |
| explanation of these to Column 6: Give the FCC. For Mexican or Note: If you are utilized 1. CALL SIGN                                                                                                    | hree categories le location of ea Canadian statio ling multiple chai  2. B'CAST CHANNEL                                                              | , see page (v) ch station. For station, if any, givennel line-ups,  CHANNI  3. TYPE  OF                                                                                                    | of the general<br>or U.S. stations,<br>e the name of the<br>use a separate<br>EL LINE-UP<br>4. DISTANT?                                                                                                    | instructions locatilist the community wit space G for each  5. BASIS OF CARRIAGE | ed in the paper SA3 form y to which the station is licensed by the h which the station is identifed n channel line-up.                                                                                                    |                             |  |  |  |  |  |  |
| explanation of these to Column 6: Give the FCC. For Mexican or Note: If you are utilized 1. CALL SIGN                                                                                                    | hree categories le location of ea Canadian statio ng multiple char  2. B'CAST CHANNEL NUMBER                                                         | , see page (v) ch station. Fo ons, if any, giv nnel line-ups,  CHANNI  3. TYPE  OF  STATION                                                                                                    | of the general<br>or U.S. stations,<br>e the name of ti<br>use a separate<br>EL LINE-UP<br>4. DISTANT?<br>(Yes or No)                                                                                                    | instructions locatilist the community wit space G for each  5. BASIS OF CARRIAGE | ed in the paper SA3 form y to which the station is licensed by the h which the station is identifed n channel line-up.  6. LOCATION OF STATION                                                                                                    | See instructions for        |  |  |  |  |  |  |
| explanation of these to Column 6: Give the FCC. For Mexican or Note: If you are utilized a sign of the Sign of CCRA-1                                                                                                    | hree categories le location of ea Canadian statio ling multiple chai  2. B'CAST CHANNEL NUMBER  3                                                    | , see page (v) ch station. Fo ons, if any, giv nnel line-ups,  CHANNI  3. TYPE  OF  STATION  N                                                                                                    | of the general or U.S. stations, e the name of the use a separate to the LINE-UP 4. DISTANT? (Yes or No)                                                                                                    | instructions locatilist the community wit space G for each  5. BASIS OF CARRIAGE | ed in the paper SA3 form by to which the station is licensed by the had the station is identified in channel line-up.  6. LOCATION OF STATION  SACRAMENTO, CA                                                                                                    | additional informatio       |  |  |  |  |  |  |
| explanation of these to Column 6: Give the FCC. For Mexican or Note: If you are utilized 1. CALL SIGN  KCRA-1  KCRA-HD1  KCSO-1                                                                                                    | hree categories le location of ea Canadian statio ling multiple chai  2. B'CAST CHANNEL NUMBER  3 3                                                  | , see page (v) ch station. Fo ons, if any, giv nnel line-ups,  CHANNI 3. TYPE OF STATION N N-M                                                                                                    | of the general or U.S. stations, e the name of the use a separate  EL LINE-UP  4. DISTANT? (Yes or No)  No  No                                                                                                    | instructions locatilist the community wit space G for each  5. BASIS OF CARRIAGE | ed in the paper SA3 form by to which the station is licensed by the had the station is identified in channel line-up.  6. LOCATION OF STATION  SACRAMENTO, CA  SACRAMENTO, CA                                                                                                    |                             |  |  |  |  |  |  |
| explanation of these to Column 6: Give the FCC. For Mexican or Note: If you are utilized a sign of the Sign of CCRA-1  CCRA-HD1  CCSO-1  CMAX-1                                                                                                    | hree categories le location of ea Canadian statio ling multiple chai  2. B'CAST CHANNEL NUMBER  3 3 3 33                                             | , see page (v) ch station. Fo ons, if any, giv nnel line-ups,  CHANNI 3. TYPE OF STATION N N-M                                                                                                    | of the general or U.S. stations, e the name of the use a separate  EL LINE-UP  4. DISTANT?  (Yes or No)  No  No  No                                                                                                    | instructions locatilist the community wit space G for each  5. BASIS OF CARRIAGE | ed in the paper SA3 form y to which the station is licensed by the h which the station is identifed n channel line-up.  6. LOCATION OF STATION  SACRAMENTO, CA SACRAMENTO, CA SACRAMENTO, CA                                                                                                    | additional informatio       |  |  |  |  |  |  |
| explanation of these to Column 6: Give the FCC. For Mexican or Note: If you are utilized a sign of the Sign of the Sign of the | hree categories le location of ea Canadian statio ling multiple chai  2. B'CAST CHANNEL NUMBER  3 3 33 31                                            | , see page (v) ch station. Fo ons, if any, giv nnel line-ups,  CHANNI 3. TYPE OF STATION N N-M I                                                                                                    | of the general or U.S. stations, e the name of the use a separate to the separate to the separ | instructions locatilist the community wit space G for each  5. BASIS OF CARRIAGE | ed in the paper SA3 form by to which the station is licensed by the had the station is identified in channel line-up.  6. LOCATION OF STATION  SACRAMENTO, CA SACRAMENTO, CA SACRAMENTO, CA SACRAMENTO, CA SACRAMENTO, CA SACRAMENTO, CA                                                                                                    | additional informatio       |  |  |  |  |  |  |
| explanation of these to Column 6: Give the CC. For Mexican or Note: If you are utilized a column 6: Give the CC. For Mexican or Note: If you are utilized a column for the CC. For Mexican or Note: If you are utilized a column for the CC. For Mexican for the CC. For Mexican for the CC. For Mexic | 2. B'CAST CHANNEL NUMBER 3 33 31 31                                                                                                    | , see page (v) ch station. Fo ons, if any, giv nnel line-ups,  CHANNI 3. TYPE OF STATION N N-M I I-M                                                                                                    | of the general or U.S. stations, e the name of the use a separate  EL LINE-UP  4. DISTANT? (Yes or No)  No  No  No  No  No  No  No  No  No                                                                                                    | instructions locatilist the community wit space G for each  5. BASIS OF CARRIAGE | ed in the paper SA3 form by to which the station is licensed by the hand the station is identified in channel line-up.  6. LOCATION OF STATION  SACRAMENTO, CA  SACRAMENTO, CA  SACRAMENTO, CA  SACRAMENTO, CA  SACRAMENTO, CA  SACRAMENTO, CA  SACRAMENTO, CA  SACRAMENTO, CA  SACRAMENTO, CA                                                                                                    | additional informatio       |  |  |  |  |  |  |
| explanation of these to Column 6: Give the FCC. For Mexican or Note: If you are utilized as Inc. CALL SIGN  KCRA-1  KCRA-HD1  KCSO-1  KMAX-1  KMAX-HD1  KOVR-HD1  KOVR-HD1                                                                                                    | hree categories le location of ea Canadian statio ling multiple char  2. B'CAST CHANNEL NUMBER 3 3 31 31 31 13                                       | , see page (v) ch station. Fo nns, if any, giv nnel line-ups,  CHANNI  3. TYPE OF STATION N N-M I I-M N                                                                                                    | of the general or U.S. stations, e the name of the use a separate of the separate of the separ | instructions locatilist the community wit space G for each  5. BASIS OF CARRIAGE | ed in the paper SA3 form by to which the station is licensed by the habitan channel line-up.  6. LOCATION OF STATION  SACRAMENTO, CA SACRAMENTO, CA SACRAMENTO, CA SACRAMENTO, CA SACRAMENTO, CA SACRAMENTO, CA SACRAMENTO, CA SACRAMENTO, CA SACRAMENTO, CA SACRAMENTO, CA STOCKTON, CA STOCKTON, CA                                                                                                    | additional informatio       |  |  |  |  |  |  |
| explanation of these to Column 6: Give the FCC. For Mexican or Note: If you are utilized a column 6: Give the FCC. For Mexican or Note: If you are utilized a column and the first sign and the first sign are utilized as the first sign and the first sign are utilized as the first sign and the first sign are utilized as the first sign and the first sign are utilized as the first sign are utilized as the | 2. B'CAST CHANNEL NUMBER  3 33 31 31 13 13 58                                                                                                    | , see page (v) ch station. Fo ons, if any, giv nnel line-ups,  CHANNI 3. TYPE OF STATION N-M I I-M N-M N-M I I-M N-M I                                                                                                    | of the general r U.S. stations, e the name of the use a separate r U.S. DISTANT? (Yes or No)  No No No No No No No No No No No No No                                                                                                    | instructions locatilist the community wit space G for each  5. BASIS OF CARRIAGE | ed in the paper SA3 form by to which the station is licensed by the habitation is licensed by the habitation is identified in channel line-up.  6. LOCATION OF STATION  SACRAMENTO, CA SACRAMENTO, CA SACRAMENTO, CA SACRAMENTO, CA SACRAMENTO, CA SACRAMENTO, CA STOCKTON, CA STOCKTON, CA STOCKTON, CA                                                                                                    | additional informatio       |  |  |  |  |  |  |
| explanation of these to Column 6: Give the Column 6: Give the Column 6 | hree categories le location of ea Canadian statio ling multiple char  2. B'CAST CHANNEL NUMBER  3 3 31 11 13 58 58                                   | , see page (v) ch station. Fo ons, if any, giv nnel line-ups,  CHANNI 3. TYPE OF STATION N-M I I-M N-M I I-M I-M I-M I-M I-M                                                                                                    | of the general or U.S. stations, e the name of the use a separate of the use a separate of the use and the use and | instructions locatilist the community wit space G for each  5. BASIS OF CARRIAGE | ed in the paper SA3 form by to which the station is licensed by the harmonic with the station is identified in channel line-up.  6. LOCATION OF STATION  SACRAMENTO, CA SACRAMENTO, CA SACRAMENTO, CA SACRAMENTO, CA SACRAMENTO, CA SACRAMENTO, CA SACRAMENTO, CA STOCKTON, CA STOCKTON, CA STOCKTON, CA STOCKTON, CA STOCKTON, CA STOCKTON, CA                                                                                                    | additional informatio       |  |  |  |  |  |  |
| explanation of these to Column 6: Give the CC. For Mexican or Note: If you are utilized as the CCRA-1.  CCRA-HD1  CCRA-HD1  CCRA-HD1  COVR-HD1  COVR-HD1  CQCA-1  CQCA-HD1  CSPX-1                                                                                                    | hree categories le location of ea Canadian statio ling multiple chai  2. B'CAST CHANNEL NUMBER  3 3 31 31 13 13 58 58 29                             | , see page (v) ch station. Fo ons, if any, giv nnel line-ups,  CHANNI 3. TYPE OF STATION N-M I I-M N-M N-M I I-M N-M I                                                                                                    | of the general or U.S. stations, e the name of the use a separate of the separate of the separ | instructions locatilist the community wit space G for each  5. BASIS OF CARRIAGE | ed in the paper SA3 form by to which the station is licensed by the habiton the station is identified in channel line-up.  6. LOCATION OF STATION  SACRAMENTO, CA SACRAMENTO, CA SACRAMENTO, CA SACRAMENTO, CA SACRAMENTO, CA SACRAMENTO, CA STOCKTON, CA STOCKTON, CA STOCKTON, CA STOCKTON, CA STOCKTON, CA STOCKTON, CA STOCKTON, CA STOCKTON, CA STOCKTON, CA STOCKTON, CA STOCKTON, CA STOCKTON, CA STOCKTON, CA STOCKTON, CA                                                                                                    | additional informatio       |  |  |  |  |  |  |
| explanation of these to Column 6: Give the FCC. For Mexican or Note: If you are utilized as Inc. CALL SIGN  KCRA-1  KCRA-HD1  KCSO-1  KMAX-HD1  KOVR-1  KOVR-HD1  KQCA-1  KQCA-HD1  KSPX-1                                                                                                    | hree categories le location of ea Canadian station multiple char 2. B'CAST CHANNEL NUMBER 3 3 33 31 31 13 158 58 58 29 64                            | , see page (v) ch station. Fo ons, if any, giv nnel line-ups,  CHANNI 3. TYPE OF STATION N-M I I-M N-M I I-M I-M I-M I-M I-M                                                                                                    | of the general r U.S. stations, e the name of the use a separate r U.S. Stations, e the name of the use a separate r U.S. Stations, e the name of the use a separate r U.S. Stations, e the name of the use a separate r U.S. Stations of the use a separate r U.S. Stations of the use of the use of the | instructions locatilist the community wit space G for each  5. BASIS OF CARRIAGE | ed in the paper SA3 form by to which the station is licensed by the habiton the station is identified in channel line-up.  6. LOCATION OF STATION  SACRAMENTO, CA SACRAMENTO, CA SACRAMENTO, CA SACRAMENTO, CA SACRAMENTO, CA STOCKTON, CA STOCKTON, CA STOCKTON, CA STOCKTON, CA STOCKTON, CA STOCKTON, CA STOCKTON, CA STOCKTON, CA STOCKTON, CA STOCKTON, CA STOCKTON, CA STOCKTON, CA STOCKTON, CA STOCKTON, CA STOCKTON, CA                                                                                                    | additional informatio       |  |  |  |  |  |  |
| explanation of these to Column 6: Give the Column 6: Give the Column 6 | hree categories le location of ea Canadian statio ling multiple char  2. B'CAST CHANNEL NUMBER  3 3 31 31 13 13 58 58 29 64 40                       | , see page (v) ch station. For station. For station, For station, For | of the general or U.S. stations, e the name of the use a separate of the use a separate of the use of the use  | instructions locatilist the community wit space G for each  5. BASIS OF CARRIAGE | ed in the paper SA3 form by to which the station is licensed by the ch which the station is identified channel line-up.  6. LOCATION OF STATION  SACRAMENTO, CA SACRAMENTO, CA SACRAMENTO, CA SACRAMENTO, CA SACRAMENTO, CA STOCKTON, CA STOCKTON, CA STOCKTON, CA STOCKTON, CA STOCKTON, CA STOCKTON, CA STOCKTON, CA STOCKTON, CA STOCKTON, CA STOCKTON, CA STOCKTON, CA STOCKTON, CA STOCKTON, CA SACRAMENTO, CA SACRAMENTO, CA SACRAMENTO, CA STOCKTON, CA                                                                                                    | additional informatio       |  |  |  |  |  |  |
| explanation of these to Column 6: Give the FCC. For Mexican or Note: If you are utilized as the FCC. For Mexican or Note: If you are utilized as the FCC. For Mexican or Note: If you are utilized as the FCC. For Mexican are utilized as the FCC. For Mexican are utilized a | hree categories le location of ea Canadian station multiple char 2. B'CAST CHANNEL NUMBER 3 3 33 31 13 13 58 58 29 64 40 40.2                        | , see page (v) ch station. Fo ons, if any, giv nnel line-ups,  CHANNI 3. TYPE OF STATION  N N-M I I-M I-M I I-M I I-M I I-M I I-M I I-M I I-M I I-M I I-M I I-M I I-M I I-M I I-M I I-M I I-M I I-M I I-M I I-M I I-M I I-M                                                                                                    | of the general r U.S. stations, e the name of the use a separate r U.S. Stations, e the name of the use a separate r U.S. Stations, e the name of the use a separate r U.S. Stations, e the name of the use a separate r U.S. Stations of the use a separate r U.S. Stations of the use r U.S. Stations of the use a separate r U.S. Stations of the use r U.S. Stations of the use r U.S. Stations  | instructions locatilist the community wit space G for each  5. BASIS OF CARRIAGE | ed in the paper SA3 form by to which the station is licensed by the habiton the station is licensed by the habiton the station is identified in channel line-up.  6. LOCATION OF STATION  SACRAMENTO, CA SACRAMENTO, CA SACRAMENTO, CA SACRAMENTO, CA SACRAMENTO, CA STOCKTON, CA STOCKTON, CA STOCKTON, CA STOCKTON, CA STOCKTON, CA STOCKTON, CA STOCKTON, CA STOCKTON, CA STOCKTON, CA STOCKTON, CA STOCKTON, CA SACRAMENTO, CA SACRAMENTO, CA SACRAMENTO, CA SACRAMENTO, CA                                                                                                    | additional informatio       |  |  |  |  |  |  |
| explanation of these to Column 6: Give the CC. For Mexican or Note: If you are utilized as the CCRA-1.  CCRA-HD1  CCRA-HD1  CCSO-1  CMAX-HD1  COVR-HD1  CQCA-1  CQCA-1  CQCA-1  CCRA-HD1  CCRA-HD1  COVR-HD1  COVR-HD1  CCRA-HD1  CCRA-HD1                                                                                                    | hree categories le location of ea Canadian station multiple char 2. B'CAST CHANNEL NUMBER 3 3 33 31 13 158 58 58 29 64 40 40.2 40                    | , see page (v) ch station. For station. For station, For station, For | of the general or U.S. stations, e the name of the use a separate of the use a separate of the use of the use  | instructions locatilist the community wit space G for each  5. BASIS OF CARRIAGE | ed in the paper SA3 form by to which the station is licensed by the ch which the station is identified channel line-up.  6. LOCATION OF STATION  SACRAMENTO, CA SACRAMENTO, CA SACRAMENTO, CA SACRAMENTO, CA SACRAMENTO, CA STOCKTON, CA STOCKTON, CA STOCKTON, CA STOCKTON, CA STOCKTON, CA STOCKTON, CA STOCKTON, CA STOCKTON, CA STOCKTON, CA STOCKTON, CA STOCKTON, CA STOCKTON, CA STOCKTON, CA SACRAMENTO, CA SACRAMENTO, CA SACRAMENTO, CA STOCKTON, CA                                                                                                    | additional informatio       |  |  |  |  |  |  |
| explanation of these to Column 6: Give the FCC. For Mexican or Note: If you are utilized in the FCC. For Mexican or Note: If you are utilized in the FCC. For Mexican or Note: If you are utilized in the FCC. For Mexican in the FCC. For Mexican in  | hree categories le location of ea Canadian station multiple char 2. B'CAST CHANNEL NUMBER 3 3 33 31 13 13 58 58 29 64 40 40.2                        | , see page (v) ch station. Fo ons, if any, giv nnel line-ups,  CHANNI 3. TYPE OF STATION  N N-M I I-M I-M I I-M I I-M I I-M I I-M I I-M I I-M I I-M I I-M I I-M I I-M I I-M I I-M I I-M I I-M I I-M I I-M I I-M I I-M I I-M                                                                                                    | of the general r U.S. stations, e the name of the use a separate r U.S. Stations, e the name of the use a separate r U.S. Stations, e the name of the use a separate r U.S. Stations, e the name of the use a separate r U.S. Stations of the use a separate r U.S. Stations of the use r U.S. Stations of the use a separate r U.S. Stations of the use r U.S. Stations of the use r U.S. Stations  | instructions locatilist the community wit space G for each  5. BASIS OF CARRIAGE | ed in the paper SA3 form by to which the station is licensed by the habiton the station is licensed by the habiton the station is identified in channel line-up.  6. LOCATION OF STATION  SACRAMENTO, CA SACRAMENTO, CA SACRAMENTO, CA SACRAMENTO, CA SACRAMENTO, CA STOCKTON, CA STOCKTON, CA STOCKTON, CA STOCKTON, CA STOCKTON, CA STOCKTON, CA STOCKTON, CA STOCKTON, CA STOCKTON, CA STOCKTON, CA STOCKTON, CA SACRAMENTO, CA SACRAMENTO, CA SACRAMENTO, CA SACRAMENTO, CA                                                                                                    | additional informatio       |  |  |  |  |  |  |
| explanation of these to Column 6: Give the CC. For Mexican or Note: If you are utilized in CALL SIGN  KCRA-1  KCRA-HD1  KCSO-1  KMAX-HD1  KOVR-1  KOVR-HD1  KQCA-1  KQCA-HD1  KXPX-1  KTXL-1  KTXL-1  KTXL-1  KTXL-1  KUVS-1                                                                                                    | hree categories le location of ea Canadian station multiple char 2. B'CAST CHANNEL NUMBER 3 3 33 31 13 158 58 58 29 64 40 40.2 40                    | , see page (v) ch station. Fo ons, if any, giv nnel line-ups,  CHANNI 3. TYPE OF STATION  N N-M I I-M I-M I I-M I I-M I I-M I I-M I I-M I I-M I I-M I I-M I I-M I I-M I I-M I I-M I I-M I I-M I I-M I I-M I I-M I I-M I I-M                                                                                                    | of the general rus. stations, e the name of the use a separate ruse a separate ruse a separate ruse a separate ruse a separate ruse a separate ruse a separate ruse a separate ruse a separate ruse a separate ruse a separate ruse a separate ruse a separate ruse a separate ruse a separate ruse a separate ruse a separate ruse ruse ruse ruse ruse ruse ruse rus                                                                                                    | instructions locatilist the community wit space G for each  5. BASIS OF CARRIAGE | ed in the paper SA3 form by to which the station is licensed by the h which the station is identified h channel line-up.  6. LOCATION OF STATION  SACRAMENTO, CA SACRAMENTO, CA SACRAMENTO, CA SACRAMENTO, CA SACRAMENTO, CA STOCKTON, CA STOCKTON, CA STOCKTON, CA STOCKTON, CA STOCKTON, CA SACRAMENTO, CA STOCKTON, CA STOCKTON, CA SACRAMENTO, CA SACRAMENTO, CA SACRAMENTO, CA SACRAMENTO, CA SACRAMENTO, CA SACRAMENTO, CA SACRAMENTO, CA SACRAMENTO, CA SACRAMENTO, CA                                                                                                    | additional information      |  |  |  |  |  |  |
| explanation of these to Column 6: Give the FCC. For Mexican or Note: If you are utilized as the FCC. For Mexican or Note: If you are utilized as the FCC. For Mexican or Note: If you are utilized as the FCC. For Mexican or Note: If you are utilized as the FCC. For Mexican or Note: If you are utilized as the FCC. For Mexican or Note: If you are utilized as the FCC. FCC. FCC. FCC. FCC. FCC. FCC. FCC                                                                                                    | hree categories e location of ea Canadian stationg multiple char 2. B'CAST CHANNEL NUMBER 3 3 33 31 31 13 58 58 29 64 40 40.2 40 19                  | , see page (v) ch station. For station. For station. For station, if any, given nel line-ups,  CHANNI 3. TYPE OF STATION N-M I I-M I-M I I-M I I-M I I-M I I-M I I-M I I-M I I-M I I-M I I-M I I-M I I-M I I-M I I-M I I-M I                                                                                                    | of the general or U.S. stations, e the name of the use a separate of the use a separate of the use of the use  | instructions locatilist the community wit space G for each  5. BASIS OF CARRIAGE | ed in the paper SA3 form by to which the station is licensed by the ch which the station is identified channel line-up.  6. LOCATION OF STATION  SACRAMENTO, CA SACRAMENTO, CA SACRAMENTO, CA SACRAMENTO, CA SACRAMENTO, CA STOCKTON, CA STOCKTON, CA STOCKTON, CA STOCKTON, CA STOCKTON, CA STOCKTON, CA SACRAMENTO, CA SACRAMENTO, CA STOCKTON, CA STOCKTON, CA STOCKTON, CA SACRAMENTO, CA SACRAMENTO, CA SACRAMENTO, CA SACRAMENTO, CA SACRAMENTO, CA SACRAMENTO, CA SACRAMENTO, CA SACRAMENTO, CA SACRAMENTO, CA                                                                                                    | additional information      |  |  |  |  |  |  |
| explanation of these to Column 6: Give the FCC. For Mexican or Note: If you are utilized in the FCC. For Mexican or Note: If you are utilized in the FCC. For Mexican or Note: If you are utilized in the FCC. For Mexican or Note: If you are utilized in the FCC. For Mexican in the FCC. For Mexican in the FCC. For Mexica | hree categories le location of ea Canadian station multiple char 2. B'CAST CHANNEL NUMBER 3 3 33 31 13 13 58 58 29 64 40 40.2 40 19 6                | , see page (v) ch station. Fo ons, if any, giv nnel line-ups,  CHANNI 3. TYPE OF STATION  N N-M I I-M I-M I I-M I I-M I I-M I I-M I I-M I I-M I I-M I I-M I I-M I I-M I I-M I I-M I I-M I I-M I I-M I I-M I I-M I I-M I I-M I I-M I I-M I I-M I I-M I I-M I I I-M I I I I                                                                                                    | of the general rus. stations, e the name of the use a separate the name of the use a separate the line of the use a separate the line of the use a separate the line of the use a separate the line of the use a separate the line of the use a separate the line of the line of the line  | instructions locatilist the community wit space G for each  5. BASIS OF CARRIAGE | ed in the paper SA3 form by to which the station is licensed by the h which the station is identifed in channel line-up.  6. LOCATION OF STATION  SACRAMENTO, CA SACRAMENTO, CA SACRAMENTO, CA SACRAMENTO, CA SACRAMENTO, CA STOCKTON, CA STOCKTON, CA STOCKTON, CA STOCKTON, CA STOCKTON, CA STOCKTON, CA STOCKTON, CA STOCKTON, CA STOCKTON, CA STOCKTON, CA SACRAMENTO, CA SACRAMENTO, CA SACRAMENTO, CA SACRAMENTO, CA SACRAMENTO, CA SACRAMENTO, CA SACRAMENTO, CA SACRAMENTO, CA SACRAMENTO, CA SACRAMENTO, CA SACRAMENTO, CA SACRAMENTO, CA SACRAMENTO, CA SACRAMENTO, CA                                                                      | additional informatio       |  |  |  |  |  |  |
| explanation of these to Column 6: Give the CC. For Mexican or Note: If you are utilized in the CC. For Mexican or Note: If you are utilized in the CC. For Mexican or Note: If you are utilized in the CC. For Mexican or Note: If you are utilized in the CC. For Mexican in the CC. For Mexican in the C | hree categories le location of ea Canadian station multiple char channel 2. B'CAST CHANNEL NUMBER 3 3 33 31 31 13 13 58 58 29 64 40 40.2 40 19 6 6.2 | , see page (v) ch station. For station. For sins, if any, giv nnel line-ups,  CHANNI 3. TYPE OF STATION N-M I I-M I-M I-M I-M I I-M I-M I I-M I-M                                                                                                    | of the general r U.S. stations, e the name of the use a separate r U.S. stations, e the name of the use a separate r U.S. stations, e the name of the use a separate r U.S. stations, e the name of the use a separate r U.S. stations, e the name of the use a separate r U.S. stations, e the name of the use a separate r U.S. stations, e the use a separate r U.S. stations, e the use r U.S. stations, e the use a separate r U.S. stations, e the use a separate r U.S. stations, e the use r U.S. stations, e the use r U.S. stations, e the u | instructions locatilist the community wit space G for each  5. BASIS OF CARRIAGE | ed in the paper SA3 form by to which the station is licensed by the h which the station is identified h channel line-up.  6. LOCATION OF STATION  SACRAMENTO, CA SACRAMENTO, CA SACRAMENTO, CA SACRAMENTO, CA SACRAMENTO, CA STOCKTON, CA STOCKTON, CA STOCKTON, CA STOCKTON, CA SACRAMENTO, CA STOCKTON, CA STOCKTON, CA SACRAMENTO, CA SACRAMENTO, CA SACRAMENTO, CA SACRAMENTO, CA SACRAMENTO, CA SACRAMENTO, CA SACRAMENTO, CA SACRAMENTO, CA SACRAMENTO, CA SACRAMENTO, CA SACRAMENTO, CA SACRAMENTO, CA SACRAMENTO, CA SACRAMENTO, CA SACRAMENTO, CA SACRAMENTO, CA SACRAMENTO, CA                                                              | additional informatio       |  |  |  |  |  |  |
| explanation of these to Column 6: Give the FCC. For Mexican or Note: If you are utilized 1. CALL                                                                                                    | hree categories e location of ea Canadian stationg multiple char 2. B'CAST CHANNEL NUMBER 3 3 33 31 31 13 158 58 29 64 40 40.2 40 19 6 6.2 6         | , see page (v) ch station. For station. For station, For station, For | of the general or U.S. stations, e the name of the use a separate of the use a separate of the use of the use  | instructions locatilist the community wit space G for each  5. BASIS OF CARRIAGE | ed in the paper SA3 form by to which the station is licensed by the the which the station is identified to channel line-up.  6. LOCATION OF STATION  SACRAMENTO, CA SACRAMENTO, CA SACRAMENTO, CA SACRAMENTO, CA SACRAMENTO, CA STOCKTON, CA STOCKTON, CA STOCKTON, CA STOCKTON, CA STOCKTON, CA SACRAMENTO, CA SACRAMENTO, CA STOCKTON, CA STOCKTON, CA SACRAMENTO, CA SACRAMENTO, CA SACRAMENTO, CA SACRAMENTO, CA SACRAMENTO, CA SACRAMENTO, CA SACRAMENTO, CA SACRAMENTO, CA SACRAMENTO, CA SACRAMENTO, CA SACRAMENTO, CA SACRAMENTO, CA SACRAMENTO, CA SACRAMENTO, CA SACRAMENTO, CA SACRAMENTO, CA SACRAMENTO, CA SACRAMENTO, CA SACRAMENTO, CA | additional information      |  |  |  |  |  |  |

**ACCOUNTING PERIOD: 2021/1** 

FORM SA3E. PAGE 4. LEGAL NAME OF OWNER OF CABLE SYSTEM: SYSTEM ID# Name 060215 **CEQUEL COMMUNICATIONS LLC** PRIMARY TRANSMITTERS: RADIO Н In General: List every radio station carried on a separate and discrete basis and list those FM stations carried on an all-band basis whose signals were "generally receivable" by your cable system during the accounting period. Special Instructions Concerning All-Band FM Carriage: Under Copyright Office regulations, an FM signal is generally **Primary** Transmitters: receivable if (1) it is carried by the system whenever it is received at the system's headend, and (2) it can be expected, Radio on the basis of monitoring, to be received at the headend, with the system's FM antenna, during certain stated intervals. For detailed information about the the Copyright Office regulations on this point, see page (vi) of the general instructions located in the paper SA3 form. Column 1: Identify the call sign of each station carried. Column 2: State whether the station is AM or FM. Column 3: If the radio station's signal was electronically processed by the cable system as a separate and discrete signal, indicate this by placing a check mark in the "S/D" column. Column 4: Give the station's location (the community to which the station is licensed by the FCC or, in the case of Mexican or Canadian stations, if any, the community with which the station is identified). CALL SIGN AM or FM S/D LOCATION OF STATION CALL SIGN AM or FM LOCATION OF STATION S/D

| TORWI SASE, I AGE 3.                                                                                                    |                                                                                                    |                                                                                                    |                                                                                                    |                                                                                                    |                                                                                                    | Accoontinto                       | 1 LINIOD. 2021/1     |  |
|----------------------------------------------------------------------------------------------------|----------------------------------------------------------------------------------------------------|----------------------------------------------------------------------------------------------------|----------------------------------------------------------------------------------------------------|----------------------------------------------------------------------------------------------------|----------------------------------------------------------------------------------------------------|-----------------------------------|----------------------|--|
| LEGAL NAME OF OWNER OF CEQUEL COMMUNICA                                                                                                    |                                                                                                    |                                                                                                    |                                                                                                    |                                                                                                    | S                                                                                                    | YSTEM ID#<br>060215               | Name                 |  |
| SUBSTITUTE CARRIAG                                                                                                    | E: SPECIA                                                                                                    | AL STATEME                                                                                                    | NT AND PROGRAM LO                                                                                                    | G                                                                                                    |                                                                                                    |                                   |                      |  |
| In General: In space I, ident substitute basis during the a explanation of the programm form.                                                                                                    | ccounting pe                                                                                                    | eriod, under spe                                                                                                    | ecific present and former FC                                                                                                    | C rules, regu                                                                                                    | lations, or authorizations.                                                                                                    | For a further                     | Substitute           |  |
| 1. SPECIAL STATEMEN                                                                                                    | T CONCE                                                                                                    | RNING SUBS                                                                                                    | TITUTE CARRIAGE                                                                                                    |                                                                                                    |                                                                                                    |                                   | Carriage:<br>Special |  |
| • During the accounting period, did your cable system carry, on a substitute basis, any nonnetwork television program broadcast by a distant station?                                                                                                    |                                                                                                    |                                                                                                    |                                                                                                    |                                                                                                    |                                                                                                    |                                   |                      |  |
| <b>Note:</b> If your answer is "No log in block 2.                                                                                                    | o", leave the                                                                                                    | e rest of this pa                                                                                                    | age blank. If your answer i                                                                                                    | s "Yes," you                                                                                                    | must complete the prog                                                                                                    | ram                               |                      |  |
| period, was broadcast by a under certain FCC rules, re SA3 form for futher informatitles, for example, "I Love Column 2: If the progra Column 3: Give the call Column 4: Give the brothe case of Mexican or Cal Column 5: Give the mofirst. Example: for May 7 gi Column 6: State the tim to the nearest five minutes stated as "6:00–6:30 p.m." | ace, please of every not a distant state gulations, ation. Do not be used to be used to | attach additio<br>connetwork tele<br>tion and that y<br>or authorizatio<br>ot use general<br>BA Basketball<br>adcast live, ent<br>station broaddion's location (<br>ions, if any, the<br>y when your sy<br>he substitute pr<br>a program car<br>e listed progrations in effect of | nal pages. vision program (substitute rour cable system substitute rour cable system substitute rour cable system substitute rour cable system substitute rour cable system substitute rour categories like "movies", rour "Yes." Otherwise enter rousting the substitute prog the community to which the rour carried the substitute rour was carried by you ried by a system from 6:0° m was substituted for prog during the accounting perio | program) the ded for the program instructor "basketbal" "No." ram. e station is life station is ide program. U r cable syste 1:15 p.m. to 6 ramming that in the program in the ded; enter the | at, during the accounting ogramming of another stions located in the paper. List specific program censed by the FCC or, illentified).  se numerals, with the man. List the times accurates accurates | tation<br>er<br>n<br>onth<br>tely |                      |  |
| effect off October 19, 1970                                                                                                    | )-                                                                                                    |                                                                                                    |                                                                                                    |                                                                                                    | EN SUBSTITUTE                                                                                                    | 7. REASON                         |                      |  |
| 1. TITLE OF PROGRAM                                                                                                    | 2. LIVE?                                                                                                    | E PROGRAM  3. STATION'S                                                                                                    |                                                                                                    | 5. MONTH                                                                                                    | 6. TIMES                                                                                                    | FOR DELETION                      |                      |  |
|                                                                                                    | Yes or No                                                                                                    | CALL SIGN                                                                                                    | 4. STATION'S LOCATION                                                                                                    | AND DAY                                                                                                    | FROM — TO                                                                                                    |                                   |                      |  |
|                                                                                                    | <del> </del>                                                                                                    |                                                                                                    |                                                                                                    |                                                                                                    |                                                                                                    |                                   |                      |  |
|                                                                                                    |                                                                                                    |                                                                                                    |                                                                                                    |                                                                                                    | <u> </u>                                                                                                    |                                   |                      |  |
|                                                                                                    | <b></b>                                                                                                    |                                                                                                    |                                                                                                    |                                                                                                    | <u> </u>                                                                                                    |                                   |                      |  |
|                                                                                                    | <b></b>                                                                                                    |                                                                                                    |                                                                                                    |                                                                                                    | <u> </u>                                                                                                    |                                   |                      |  |
|                                                                                                    |                                                                                                    |                                                                                                    |                                                                                                    |                                                                                                    |                                                                                                    |                                   |                      |  |
|                                                                                                    |                                                                                                    |                                                                                                    |                                                                                                    |                                                                                                    |                                                                                                    |                                   |                      |  |
|                                                                                                    |                                                                                                    |                                                                                                    |                                                                                                    |                                                                                                    |                                                                                                    |                                   |                      |  |
|                                                                                                    |                                                                                                    |                                                                                                    |                                                                                                    |                                                                                                    | _                                                                                                    |                                   |                      |  |
|                                                                                                    |                                                                                                    |                                                                                                    |                                                                                                    |                                                                                                    | _                                                                                                    |                                   |                      |  |
|                                                                                                    |                                                                                                    |                                                                                                    |                                                                                                    |                                                                                                    | _                                                                                                    |                                   |                      |  |
|                                                                                                    | <del> </del>                                                                                                    |                                                                                                    |                                                                                                    |                                                                                                    |                                                                                                    |                                   |                      |  |
|                                                                                                    | <del> </del>                                                                                                    |                                                                                                    |                                                                                                    |                                                                                                    |                                                                                                    |                                   |                      |  |
|                                                                                                    | <del> </del>                                                                                                    |                                                                                                    |                                                                                                    |                                                                                                    |                                                                                                    |                                   |                      |  |
|                                                                                                    | <del> </del>                                                                                                    |                                                                                                    |                                                                                                    |                                                                                                    |                                                                                                    |                                   |                      |  |
|                                                                                                    |                                                                                                    |                                                                                                    |                                                                                                    |                                                                                                    | <u> </u>                                                                                                    |                                   |                      |  |
|                                                                                                    |                                                                                                    |                                                                                                    |                                                                                                    |                                                                                                    |                                                                                                    |                                   |                      |  |
|                                                                                                    |                                                                                                    |                                                                                                    |                                                                                                    |                                                                                                    |                                                                                                    |                                   |                      |  |
|                                                                                                    |                                                                                                    |                                                                                                    |                                                                                                    |                                                                                                    |                                                                                                    |                                   |                      |  |
|                                                                                                    |                                                                                                    |                                                                                                    |                                                                                                    |                                                                                                    |                                                                                                    |                                   |                      |  |
|                                                                                                    |                                                                                                    |                                                                                                    |                                                                                                    |                                                                                                    | _                                                                                                    |                                   |                      |  |

ACCOUNTING PERIOD: 2021/1 FORM SA3E. PAGE 6.

| Name                                     | CEQUEL CO                                                                                                    |                                                                                                    |                                                                                                    |                                                                                                    |                                           |                                                                                                    |                                                                                                    |               | SY              | O60215 |  |  |  |  |
|------------------------------------------|----------------------------------------------------------------------------------------------------|----------------------------------------------------------------------------------------------------|----------------------------------------------------------------------------------------------------|----------------------------------------------------------------------------------------------------|-------------------------------------------|----------------------------------------------------------------------------------------------------|----------------------------------------------------------------------------------------------------|---------------|-----------------|--------|--|--|--|--|
| <b>J</b><br>Part-Time<br>Carriage<br>Log | time carriage do hours your system 1 (Column 1 (Column 5 of space) Column 2 (Dourred during the Give the mont "4/10."  State the start television statio "app." Example | is space ties in ue to lack of act em carried that call sign): Give ace G. lates and hour he accounting ph and day wher ing and ending n's broadcast d: "12:30 a.m3 | with column 5 of spitivated channel cap station. If you need the call sign of evers of carriage): For eriod.  In the carriage occultimes of carriage to lay, you may give a 3:15 a.m. app." | acity, you are red more space, plend distant station each station, list rred. Use numer to the nearest quant approximate each space. | quire<br>ease<br>n who<br>t the<br>als, v | ed to complete the attach additions ose basis of carred dates and hour with the month fill hour. In any casing hour, followed | asis of carriage as "LAC" for partete this log giving the total dates and itional pages. if carriage you identified by "LAC" in thours when part-time carriage ocenth first. Example: for April 10 give y case where carriage ran to the end of the level by the abbreviation  xample: "5/10-5/14, 6:00 p.m.— |               |                 |        |  |  |  |  |
|                                          | DATES AND HOURS OF PART-TIME CARRIAGE                                                                                                    |                                                                                                    |                                                                                                    |                                                                                                    |                                           |                                                                                                    |                                                                                                    |               |                 |        |  |  |  |  |
|                                          | CALL SIGN                                                                                                    | WHEN                                                                                                    | CARRIAGE OCC                                                                                                    |                                                                                                    |                                           | CALL SIGN                                                                                                    | WHEI                                                                                                    | N CARRIAGE OC | CCURRED<br>DURS |        |  |  |  |  |
|                                          |                                                                                                    | DATE                                                                                                    | FROM                                                                                                    | ТО                                                                                                    |                                           |                                                                                                    | DATE                                                                                                    | FROM          | 5.10            | то     |  |  |  |  |
|                                          |                                                                                                    |                                                                                                    |                                                                                                    | ·                                                                                                    | :                                         |                                                                                                    |                                                                                                    |               |                 |        |  |  |  |  |
|                                          |                                                                                                    |                                                                                                    |                                                                                                    |                                                                                                    |                                           |                                                                                                    |                                                                                                    |               | _               |        |  |  |  |  |
|                                          |                                                                                                    |                                                                                                    |                                                                                                    |                                                                                                    |                                           |                                                                                                    |                                                                                                    |               | _               |        |  |  |  |  |
|                                          |                                                                                                    |                                                                                                    |                                                                                                    |                                                                                                    |                                           |                                                                                                    |                                                                                                    |               |                 |        |  |  |  |  |
|                                          |                                                                                                    |                                                                                                    |                                                                                                    | <u>.</u>                                                                                                    |                                           |                                                                                                    |                                                                                                    |               |                 |        |  |  |  |  |
|                                          |                                                                                                    |                                                                                                    | _                                                                                                    |                                                                                                    |                                           |                                                                                                    |                                                                                                    |               |                 |        |  |  |  |  |
|                                          |                                                                                                    |                                                                                                    |                                                                                                    |                                                                                                    |                                           |                                                                                                    |                                                                                                    |               |                 |        |  |  |  |  |
|                                          |                                                                                                    |                                                                                                    |                                                                                                    | ·<br>                                                                                                    | -                                         |                                                                                                    |                                                                                                    |               |                 |        |  |  |  |  |
|                                          |                                                                                                    |                                                                                                    |                                                                                                    |                                                                                                    |                                           |                                                                                                    |                                                                                                    |               |                 |        |  |  |  |  |
|                                          |                                                                                                    |                                                                                                    | _                                                                                                    |                                                                                                    |                                           |                                                                                                    |                                                                                                    |               | _               |        |  |  |  |  |
|                                          |                                                                                                    |                                                                                                    |                                                                                                    |                                                                                                    | -                                         |                                                                                                    |                                                                                                    |               |                 |        |  |  |  |  |
|                                          |                                                                                                    |                                                                                                    |                                                                                                    |                                                                                                    |                                           |                                                                                                    |                                                                                                    |               |                 |        |  |  |  |  |
|                                          |                                                                                                    |                                                                                                    |                                                                                                    |                                                                                                    |                                           |                                                                                                    |                                                                                                    |               | _               |        |  |  |  |  |
|                                          |                                                                                                    |                                                                                                    |                                                                                                    |                                                                                                    |                                           |                                                                                                    |                                                                                                    |               | _               |        |  |  |  |  |
|                                          |                                                                                                    |                                                                                                    |                                                                                                    | <u>.                                    </u>                                                                                         | :                                         |                                                                                                    |                                                                                                    |               |                 |        |  |  |  |  |
|                                          |                                                                                                    |                                                                                                    |                                                                                                    | ·<br>                                                                                                    |                                           |                                                                                                    |                                                                                                    |               |                 |        |  |  |  |  |
|                                          |                                                                                                    |                                                                                                    |                                                                                                    |                                                                                                    |                                           |                                                                                                    |                                                                                                    |               | _               |        |  |  |  |  |
|                                          |                                                                                                    |                                                                                                    |                                                                                                    |                                                                                                    |                                           |                                                                                                    |                                                                                                    |               |                 |        |  |  |  |  |
|                                          |                                                                                                    |                                                                                                    | _                                                                                                    |                                                                                                    |                                           |                                                                                                    |                                                                                                    |               |                 |        |  |  |  |  |
|                                          |                                                                                                    |                                                                                                    |                                                                                                    | ·<br>                                                                                                    |                                           |                                                                                                    |                                                                                                    |               |                 |        |  |  |  |  |
|                                          |                                                                                                    |                                                                                                    |                                                                                                    |                                                                                                    |                                           |                                                                                                    |                                                                                                    |               |                 |        |  |  |  |  |
|                                          |                                                                                                    |                                                                                                    | _                                                                                                    |                                                                                                    |                                           |                                                                                                    |                                                                                                    |               | _               |        |  |  |  |  |
|                                          |                                                                                                    |                                                                                                    |                                                                                                    |                                                                                                    |                                           |                                                                                                    |                                                                                                    |               | _               |        |  |  |  |  |
|                                          |                                                                                                    |                                                                                                    |                                                                                                    |                                                                                                    |                                           |                                                                                                    |                                                                                                    |               |                 |        |  |  |  |  |

|                                                                      | AL NAME OF OWNER OF CABLE SYSTEM:  QUEL COMMUNICATIONS LLC                                                                                                    | SYSTEM ID#<br>060215                        | Name                                                  |
|----------------------------------------------------------------------|----------------------------------------------------------------------------------------------------|---------------------------------------------|-------------------------------------------------------|
| Inst<br>all a<br>(as                                                 | OSS RECEIPTS ructions: The figure you give in this space determines the form you fle and the amount mounts (gross receipts) paid to your cable system by subscribers for the system's second identified in space E) during the accounting period. For a further explanation of how to consecut                                                                                                    | ndary transmission service                  | K<br>Gross Receipts                                   |
| IMP                                                                  | Gross receipts from subscribers for secondary transmission service(s) during the accounting period.  ORTANT: You must complete a statement in space P concerning gross receipts.                                                                                                    | \$ 917,156.02<br>(Amount of gross receipts) |                                                       |
| <ul><li>Con</li><li>Con</li><li>If you feet</li><li>If you</li></ul> | CRIGHT ROYALTY FEE ctions: Use the blocks in this space L to determine the royalty fee you owe: nplete block 1, showing your minimum fee. nplete block 2, showing whether your system carried any distant television stations. It is system did not carry any distant television stations, leave block 3 blank. Enter the amfrom block 1 on line 1 of block 4, and calculate the total royalty fee. It is system did carry any distant television stations, you must complete the applicable par ompanying this form and attach the schedule to your statement of account.                                                                                                    |                                             | L<br>Copyright<br>Royalty Fee                         |
|                                                                      | art 8 or part 9, block A, of the DSE schedule was completed, the base rate fee should be k 3 below.                                                                                                    | entered on line 1 of                        |                                                       |
|                                                                      | art 6 of the DSE schedule was completed, the amount from line 7 of block C should be eallow.                                                                                                    | ntered on line 2 in block                   |                                                       |
|                                                                      | art 7 or part 9, block B, of the DSE schedule was completed, the surcharge amount shou block 4 below.                                                                                                    | ld be entered on line                       |                                                       |
| Block<br>1                                                           | MINIMUM FEE: All cable systems with semiannual gross receipts of \$527,600 or more least the minimum fee, regardless of whether they carried any distant stations. This fee system's gross receipts for the accounting period.                                                                                                    |                                             |                                                       |
|                                                                      | Line 1. Enter the amount of gross receipts from space K Line 2. Multiply the amount in line 1 by 0.01064                                                                                                    | \$ 917,156.02                               |                                                       |
|                                                                      | Enter the result here. This is your minimum fee.                                                                                                    | \$ 9,758.54                                 |                                                       |
| Block<br>2                                                           | DISTANT TELEVISION STATIONS CARRIED: Your answer here must agree with the space G. If, in space G, you identifed any stations as "distant" by stating "Yes" in column "Yes" in this block.  • Did your cable system carry any distant television stations during the accounting perion Yes—Complete the DSE schedule.  No—Leave block 3 below blank and the stations during the accounting perion to the post of the post of t | n 4, you must check<br>d?                   |                                                       |
| Block                                                                | Line 1. BASE RATE FEE: Enter the base rate fee from either part 8, section 3 or 4, or part 9, block A of the DSE schedule. If none, enter zero                                                                                                    | <u> </u>                                    |                                                       |
| 3                                                                    | Line 2. <b>3.75 Fee:</b> Enter the total fee from line 7, block C, part 6 of the DSE schedule. If none, enter zero                                                                                                    | 0.00                                        |                                                       |
|                                                                      | Line 3. Add lines 1 and 2 and enter here                                                                                                    | \$ -                                        |                                                       |
| Block<br>4                                                           | Line 1. <b>BASE RATE FEE/3.75 FEE or MINIMUM FEE:</b> Enter either the minimum fee from block 1 or the sum of the base rate fee / 3.75 fee from block 3, line 3, whichever is larger                                                                                                    | \$ 9,758.54                                 | Cable systems                                         |
|                                                                      | Line 2. <b>SYNDICATED EXCLUSIVITY SURCHARGE:</b> Enter the fee from either part 7 (block D, section 3 or 4) or part 9 (block B) of the DSE schedule. If none, enter                                                                                                    | 0.00                                        | submitting<br>additional                              |
|                                                                      | zero.  Line 3. Line 3. INTEREST CHARGE: Enter the amount from line 4, space Q, page 9  (Interest Worksheet)                                                                                                    | 0.00                                        | deposits under<br>Section 111(d)(7)<br>should contact |
|                                                                      | Line 4. FILING FEE                                                                                                    | \$ 725.00                                   | the Licensing additional fees. Division for the       |
|                                                                      | TOTAL ROYALTY AND FILING FEES DUE FOR ACCOUNTING PERIOD. Add Lines 1, 2 and 3 of block 4 and enter total here                                                                                                    | \$ 10,483.54                                | appropriate<br>form for<br>submitting the             |
|                                                                      | EFT Trace # or TRANSACTION ID #                                                                                                    |                                             | additional fees.                                      |
|                                                                      | Remit this amount via <i>electronic payment</i> payable to Register of Copyrights. (S general instructions located in the paper SA3 form and the Excel instructions ta                                                                                                    | ,                                           |                                                       |

ACCOUNTING PERIOD: 2021/1 FORM SA3E, PAGE 8.

| Name                                       | LEGAL NAME OF OWNER OF C                                                    |              |                        |                     |                        |                                                                                                | SY                | STEM ID#<br>060215 |
|--------------------------------------------|-----------------------------------------------------------------------------|--------------|------------------------|---------------------|------------------------|------------------------------------------------------------------------------------------------|-------------------|--------------------|
| M<br>Channels                              |                                                                             |              | •                      |                     | -                      | n carried television broadca                                                                   | st stations       |                    |
| Channels                                   | Enter the total number<br>system carried television                         |              |                        |                     |                        |                                                                                                | 20                |                    |
|                                            | Enter the total number<br>on which the cable system<br>and nonbroadcast ser | stem ca      | arried television br   |                     |                        |                                                                                                | 338               |                    |
| N<br>Individual to                         | INDIVIDUAL TO BE CO                                                         |              |                        |                     | ON IS NEEDED: (Ide     | entify an individual                                                                           |                   |                    |
| Be Contacted<br>for Further<br>Information | Name RODNEY                                                                 | HASE         | KINS                   |                     |                        | Telephor                                                                                       | ie (903) 579-3152 |                    |
|                                            |                                                                             | et, rural ro | ute, apartment, or sui | ite number)         |                        |                                                                                                |                   |                    |
|                                            | TYLER, T<br>(City, town, stat                                               | ite, zip)    |                        |                     |                        |                                                                                                |                   |                    |
|                                            | Email R                                                                     | RODN         | EY.HASKINS(            | @ALTICEUS           | SA.COM                 | Fax (optional)                                                                                 |                   |                    |
| 0                                          | CERTIFICATION (This st                                                      | statemer     | nt of account must     | t be certifed and   | d signed in accordar   | nce with Copyright Office re                                                                   | gulations.)       |                    |
| Certifcation                               | • I, the undersigned, here  (Owner other than co                            | -            |                        |                     | ·                      | n as identifed in line 1 of spac                                                               | e B; or           |                    |
|                                            |                                                                             |              |                        |                     |                        | agent of the owner of the cab                                                                  |                   |                    |
|                                            | in line 1 of space                                                          | B and th     | hat the owner is no    | t a corporation of  | or partnership; or     | f the legal entity identifed as o                                                              |                   |                    |
|                                            |                                                                             | atement      |                        | -                   |                        | t all statements of fact contai<br>d are made in good faith.                                   | ned herein        |                    |
|                                            |                                                                             | Х            | /s/ Alan Danne         | enbaum              |                        |                                                                                                |                   |                    |
|                                            | (e                                                                          | e.g., /s/ J  | John Smith). Before    | e entering the firs | t forward slash of the | ture to certify this statement. /s/ signature, place your curso void enabling Excel's Lotus co | ·                 | 2"                 |
|                                            | Т                                                                           | Гуреd оі     | r printed name:        | ALAN DAN            | NENBAUM                |                                                                                                |                   |                    |
|                                            | т                                                                           |              | SVP, PROGR             |                     | ion or partnership)    |                                                                                                |                   |                    |
|                                            | D                                                                           | Date:        | July 22, 2021          |                     |                        |                                                                                                |                   |                    |

Privacy Act Notice: Section 111 of title 17 of the United States Code authorizes the Copyright Office to collect the personally identifying information (PII) requested on the form in order to process your statement of account. PII is any personal information that can be used to identify or trace an individual, such as name, address and telephonumbers. By providing PII, you are agreeing to the routine use of it to establish and maintain a public record, which includes appearing in the Office's public indexes and search reports prepared for the public. The effect of not providing the PII requested is that it may delay processing of your statement of account and its placement in the completed record of statements of account, and it may affect the legal sufficiency of the fling, a determination that would be made by a court of law

| LEGAL NAME OF OWNER OF CABLE SYSTEM:  CEQUEL COMMUNICATIONS LLC  SYSTEM ID# 060215                                                                                                    | Name                                                              |
|----------------------------------------------------------------------------------------------------|-------------------------------------------------------------------|
| SPECIAL STATEMENT CONCERNING GROSS RECEIPTS EXCLUSIONS  The Satellite Home Viewer Act of 1988 amended Title 17, section 111(d)(1)(A), of the Copyright Act by adding the following sentence:  "In determining the total number of subscribers and the gross amounts paid to the cable system for the basic service of providing secondary transmissions of primary broadcast transmitters, the system shall not include subscribers and amounts collected from subscribers receiving secondary transmissions pursuant to section 119."  For more information on when to exclude these amounts, see the note on page (vii) of the general instructions in the paper SA3 form.  During the accounting period did the cable system exclude any amounts of gross receipts for secondary transmissions made by satellite carriers to satellite dish owners? | Special<br>Statement<br>Concerning<br>Gross Receipts<br>Exclusion |
| X NO  YES. Enter the total here and list the satellite carrier(s) below                                                                                                    |                                                                   |
| Name Mailing Address Name Mailing Address Name Mailing Address                                                                                                    |                                                                   |
|                                                                                                    |                                                                   |
| INTEREST ASSESSMENTS  You must complete this worksheet for those royalty payments submitted as a result of a late payment or underpayment.  For an explanation of interest assessment, see page (viii) of the general instructions in the paper SA3 form.                                                                                                    | Q                                                                 |
| Line 1 Enter the amount of late payment or underpayment                                                                                                    | Interest<br>Assessment                                            |
| Line 2 Multiply line 1 by the interest rate* and enter the sum here                                                                                                    |                                                                   |
| Line 3 Multiply line 2 by the number of days late and enter the sum here                                                                                                    |                                                                   |
| Line 4 Multiply line 3 by 0.00274** enter here and on line 3, block 4,  space L, (page 7)                                                                                                    |                                                                   |
| * To view the interest rate chart click on www.copyright.gov/licensing/interest-rate.pdf. For further assistance please contact the Licensing Division at (202) 707-8150 or licensing@copyright.gov.                                                                                                    |                                                                   |
| ** This is the decimal equivalent of 1/365, which is the interest assessment for one day late.                                                                                                    |                                                                   |
| NOTE: If you are filing this worksheet covering a statement of account already submitted to the Copyright Offce, please list below the owner, address, first community served, accounting period, and ID number as given in the original filing.                                                                                                    |                                                                   |
| Owner Address                                                                                                    |                                                                   |
| First community served Accounting period                                                                                                    |                                                                   |
| ID number                                                                                                    |                                                                   |

Privacy Act Notice: Section 111 of title 17 of the United States Code authorizes the Copyright Offce to collect the personally identifying information (PII) requested on th form in order to process your statement of account. PII is any personal information that can be used to identify or trace an individual, such as name, address and telephone numbers. By providing PII, you are agreeing to the routine use of it to establish and maintain a public record, which includes appearing in the Offce's public indexes and in search reports prepared for the public. The effect of not providing the PII requested is that it may delay processing of your statement of account and its placement in the completed record of statements of account, and it may affect the legal sufficiency of the fling, a determination that would be made by a court of law.

# INSTRUCTIONS FOR DSE SCHEDULE WHAT IS A "DSE"

The term "distant signal equivalent" (DSE) generally refers to the numerica value given by the Copyright Act to each distant television station carried by a cable system during an accounting period. Your system's total number of DSEs determines the royalty you owe. For the full definition, see page (v) of the General Instructions in the paper SA3 form.

### FORMULAS FOR COMPUTING A STATION'S DSE

There are two different formulas for computing DSEs: (1) a basic formula for all distant stations listed in space G (page 3), and (2) a special formula for those stations carried on a substitute basis and listed in space I (page 5). (Note that if a particular station is listed in both space G and space I, a DSE must be computed twice for that station: once under the basic formula and again under the special formula. However, a station's total DSE is not to exceed its full type-value. If this happens, contact the Licensing Division.)

# BASIC FORMULA: FOR ALL DISTANT STATIONS LISTED IN SPACE G OF SA3E (LONG FORM)

**Step 1**: Determine the station's type-value. For purposes of computing DSEs, the Copyright Act gives different values to distant stations depending upon their type. If, as shown in space G of your statement of accoun (page 3), a distant station is:

| • Independent: its type-value is                                                                                                    | 1.00 |
|----------------------------------------------------------------------------------------------------|------|
| Network: its type-value is                                                                                                    | 0.25 |
| Noncommercial educational: its type-value is                                                                                                    | 0.25 |
| North Control of the Control of the |      |

Note that local stations are not counted at all in computing DSEs.

Step 2: Calculate the station's basis of carriage value: The DSE of a station also depends on its basis of carriage. If, as shown in space C of your Form SA3E, the station was carried part time because of lack of activated channel capacity, its basis of carriage value is determined by (1) calculating the number of hours the cable system carried the station during the accounting period, and (2) dividing that number by the total number of hours the station broadcast over the air during the accounting period. The basis of carriage value for all other stations listed in space G is 1.0.

**Step 3:** Multiply the result of step 1 by the result of step 2. This gives you the particular station's DSE for the accounting period. (Note that for stations other than those carried on a part-time basis due to lack of activated channel capacity, actual multiplication is not necessary since the DSE will always be the same as the type value.)

# SPECIAL FORMULA FOR STATIONS LISTED IN SPACE I OF SA3E (LONG FORM)

Step 1: For each station, calculate the number of programs that, during the accounting period, were broadcast live by the station and were substituted for programs deleted at the option of the cable system.

(These are programs for which you have entered "Yes" in column 2 and "P" in column 7 of space I.)

Step 2: Divide the result of step 1 by the total number of days in the calendar year (365—or 366 in a leap year). This gives you the particula station's DSE for the accounting period.

#### **TOTAL OF DSEs**

In part 5 of this schedule you are asked to add up the DSEs for all of the distant television stations your cable system carried during the accounting period. This is the total sum of all DSEs computed by the basic formula and by the special formula.

#### THE ROYALTY FEE

The total royalty fee is determined by calculating the minimum fee and the base rate fee. In addition, cable systems located within certain television market areas may be required to calculate the 3.75 fee and/or the Syndicated Exclusivity Surcharge. Note: Distant multicast streams are not subject to the 3.75 fee or the Syndicated Exclusivity Surcharge. Distant simulcast streams are not subject to any royalty payment

The 3.75 Fee. If a cable system located in whole or in part within a television market added stations after June 24, 1981, that would not have been permitted under FCC rules, regulations, and authorizations (hereafter referred to as "the former FCC rules") in effect on June 24, 1981, the system must compute the 3.75 fee using a formula based on the number of DSEs added. These DSEs used in computing the 3.75 fee will not be used in computing the base rate fee and Syndicated Exclusivity Surcharge

The Syndicated Exclusivity Surcharge. Cable systems located in whole or in part within a major television market, as defined by FCC rules and regulations, must calculate a Syndicated Exclusivity Surcharge for the carriage of any commercial VHF station that places a grade B contour, ir whole or in part, over the cable system that would have been subject to the FCC's syndicated exclusivity rules in effect on June 24, 1981

The Minimum Fee/Base Rate Fee/3.75 Percent Fee. All cable systems fling SA3E (Long Form) must pay at least the minimum fee, which is 1.064 percent of gross receipts. The cable system pays either the minimum fee or the sum of the base rate fee and the 3.75 percent fee, whichever is larger, and a Syndicated Exclusivity Surcharge, as applicable

What is a "Permitted" Station? A permitted station refers to a distant station whose carriage is not subject to the 3.75 percent rate but is subject to the base rate and, where applicable, the Syndicated Exclusivity Surcharge. A permitted station would include the following:

- 1) A station actually carried within any portion of a cable system prior to June 25, 1981, pursuant to the former FCC rules.
- 2) A station first carried after June 24, 1981, which could have beer carried under FCC rules in effect on June 24, 1981, if such carriage would not have exceeded the market quota imposed for the importation of distant stations under those rules.
- 3) A station of the same type substituted for a carried network, non-commercial educational, or regular independent station for which a quota was or would have been imposed under FCC rules (47 CFR 76.59 (b),(c), 76.61 (b),(d), and 767.63 (a) [referring to 76.61 (b),(d)] in effect on June 24, 1981.
- 4) A station carried pursuant to an individual waiver granted between April 16, 1976, and June 25, 1981, under the FCC rules and regulations in effect on April 15, 1976.
- 5) In the case of a station carried prior to June 25, 1981, on a part-time and/or substitute basis only, that fraction of the current DSE represented by prior carriage.

NOTE: If your cable system carried a station that you believe qualifies as a permitted station but does not fall into one of the above categories, please attach written documentation to the statement of account detailing the basis for its classification.

Substitution of Grandfathered Stations. Under section 76.65 of the former FCC rules, a cable system was not required to delete any statior that it was authorized to carry or was lawfully carrying prior to March 31 1972, even if the total number of distant stations carried exceeded the market quota imposed for the importation of distant stations. Carriage of these grandfathered stations is not subject to the 3.75 percent rate but is subject to the Base Rate, and where applicable, the Syndicatec Exclusivity Surcharge. The Copyright Royalty Tribunal has stated its view that, since section 76.65 of the former FCC rules would not have permitted substitution of a grandfathered station, the 3.75 percent Rate applies to a station substituted for a grandfathered station if carriage of the station exceeds the market quota imposed for the importation of distant stations.

# COMPUTING THE 3.75 PERCENT RATE—PART 6 OF THE DSE SCHEDULE

- Determine which distant stations were carried by the system pursuan to former FCC rules in effect on June 24, 1981.
- Identify any station carried prior to June 25, 198I, on a substitute and/o part-time basis only and complete the log to determine the portion of the DSE exempt from the 3.75 percent rate.
- Subtract the number of DSEs resulting from this carriage from the number of DSEs reported in part 5 of the DSE Schedule. This is the total number of DSEs subject to the 3.75 percent rate. Multiply these DSEs by gross receipts by .0375. This is the 3.75 fee.

#### COMPUTING THE SYNDICATED EXCLUSIVITY SURCHARGE— PART 7 OF THE DSE SCHEDULE

- Determine if any portion of the cable system is located within a top 100
  major television market as defined by the FCC rules and regulations in
  effect on June 24, 1981. If no portion of the cable system is located ir
  a major television market, part 7 does not have to be completed.
- Determine which station(s) reported in block B, part 6 are commercial VHF stations and place a grade B contour, in whole, or in part, over the cable system. If none of these stations are carried, part 7 does not have to be completed.
- Determine which of those stations reported in block b, part 7 of the DSE Schedule were carried before March 31,1972. These stations are exempt from the FCC's syndicated exclusivity rules in effect on June 24 1981. If you qualify to calculate the royalty fee based upon the carriage of partially-distant stations, and you elect to do so, you must compute the surcharge in part 9 of this schedule.
- Subtract the exempt DSEs from the number of DSEs determined in block B of part 7. This is the total number of DSEs subject to the Syndicated Exclusivity Surcharge.
- Compute the Syndicated Exclusivity Surcharge based upon these DSEs and the appropriate formula for the system's market position.

## COMPUTING THE BASE RATE FEE—PART 8 OF THE DSE

#### SCHEDULE

Determine whether any of the stations you carried were partially distant—that is, whether you retransmitted the signal of one or more stations to subscribers located within the station's local service area and, at the same time, to other subscribers located outside that area.

#### PARTIALLY DISTANT STATIONS—PART 9 OF THE DSE SCHEDULE

- · If any of the stations were partially distant:
- 1. Divide all of your subscribers into subscriber groups depending on their location. A particular subscriber group consists of all subscribers who are distant with respect to exactly the same complement of stations.
- 2. Identify the communities/areas represented by each subscriber group.
- 3. For each subscriber group, calculate the total number of DSEs of that group's complement of stations.

If your system is located wholly outside all major and smaller television markets, give each station's DSEs as you gave them in parts 2, 3, and 4 of the schedule; or

If any portion of your system is located in a major or smaller television market, give each station's DSE as you gave it in block B, part 6 of this schedule.

4. Determine the portion of the total gross receipts you reported in space K (page 7) that is attributable to each subscriber group.

- Calculate a separate base rate fee for each subscriber group, using
   the rates given above; (2) the total number of DSEs for that group's complement of stations; and (3) the amount of gross receipts attributable to that group.
- 6. Add together the base rate fees for each subscriber group to determine the system's total base rate fee.
- 7. If any portion of the cable system is located in whole or in part within a major television market, you may also need to complete part 9, block B of the Schedule to determine the Syndicated Exclusivity Surcharge.

What to Do If You Need More Space on the DSE Schedule. There are no printed continuation sheets for the schedule. In most cases, the blanks provided should be large enough for the necessary information. If you need more space in a particular part, make a photocopy of the page in question (identifying it as a continuation sheet), enter the additional information on that copy, and attach it to the DSE schedule.

**Rounding Off DSEs.** In computing DSEs on the DSE schedule, you may round off to no less than the third decimal point. If you round off a DSE in any case, you must round off DSEs throughout the schedule as follows:

- When the fourth decimal point is 1, 2, 3, or 4, the third decimal remains unchanged (example: .34647 is rounded to .346).
- When the fourth decimal point is 5, 6, 7, 8, or 9, the third decimal is rounded up (example: .34651 is rounded to .347).

The example below is intended to supplement the instructions for calculating only the base rate fee for partially distant stations. The cable system would also be subject to the Syndicated Exclusivity Surcharge for partially distant stations, if any portion is located within a major television market.

#### **EXAMPLE**:

## COMPUTATION OF COPYRIGHT ROYALTY FEE FOR CABLE SYSTEM CARRYING PARTIALLY DISTANT STATIONS

In most cases under current FCC rules, all of Fairvale would be within the local service area of both stations A and C and all of Rapid City and Bodega Bay would be within the local service areas of stations B, D, and E.

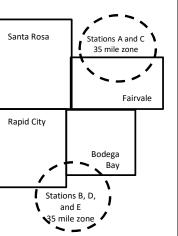

| Distant Stations Carried | 1     | Identification | of Subscriber Groups   |                  |
|--------------------------|-------|----------------|------------------------|------------------|
| STATION                  | DSE   | CITY           | OUTSIDE LOCAL          | GROSS RECEIPTS   |
| A (independent)          | 1.0   |                | SERVICE AREA OF        | FROM SUBSCRIBERS |
| B (independent)          | 1.0   | Santa Rosa     | Stations A, B, C, D ,E | \$310,000.00     |
| C (part-time)            | 0.083 | Rapid City     | Stations A and C       | 100,000.00       |
| D (part-time)            | 0.139 | Bodega Bay     | Stations A and C       | 70,000.00        |
| E (network)              | 0.25  | Fairvale       | Stations B, D, and E   | 120,000.00       |
| TOTAL DSEs               | 2.472 |                | TOTAL GROSS RECEIPTS   | \$600,000.00     |

| Minimum Fee Total Gross Receipts | \$600,000.00 |
|----------------------------------|--------------|
|                                  | x .01064     |
|                                  | \$6.384.00   |

|                              |              | \$6,384.00                  |              |                             |              |
|------------------------------|--------------|-----------------------------|--------------|-----------------------------|--------------|
| First Subscriber Group       |              | Second Subscriber Group     |              | Third Subscriber Group      |              |
| (Santa Rosa)                 |              | (Rapid City and Bodega Bay) |              | (Fairvale)                  |              |
| Gross receipts               | \$310,000.00 | Gross receipts              | \$170,000.00 | Gross receipts              | \$120,000.00 |
| DSEs                         | 2.472        | DSEs                        | 1.083        | DSEs                        | 1.389        |
| Base rate fee                | \$6,497.20   | Base rate fee               | \$1,907.71   | Base rate fee               | \$1,604.03   |
| \$310,000 x .01064 x 1.0 =   | 3,298.40     | \$170,000 x .01064 x 1.0 =  | 1,808.80     | \$120,000 x .01064 x 1.0 =  | 1,276.80     |
| \$310,000 x .00701 x 1.472 = | 3,198.80     | \$170,000 x .00701 x .083 = | 98.91        | \$120,000 x .00701 x .389 = | 327.23       |
| Base rate fee                | \$6,497.20   | Base rate fee               | \$1,907.71   | Base rate fee               | \$1,604.03   |

**Total Base Rate Fee:** \$6,497.20 + \$1,907.71 + \$1,604.03 = \$10,008.94

In this example, the cable system would enter \$10,008.94 in space L, block 3, line 1 (page 7)

| 1                                           | LEGAL NAME OF OWNER OF CABL                                                                                                    |                   |                                         |          | S'        | *STEM ID<br>060215 |
|---------------------------------------------|----------------------------------------------------------------------------------------------------|-------------------|-----------------------------------------|----------|-----------|--------------------|
|                                             | SUM OF DSEs OF CATEGOR  • Add the DSEs of each station Enter the sum here and in line                                              | n.                |                                         |          | 0.00      |                    |
| <b>2</b> Computation of DSEs for            | Instructions:<br>In the column headed "Call of space G (page 3).<br>In the column headed "DSE"<br>mercial educational station, gir | ': for each indep | endent station, give the DSI            |          |           |                    |
| Category "O"                                |                                                                                                    |                   | CATEGORY "O" STATION                    | IS: DSEs |           |                    |
| Stations                                    | CALL SIGN                                                                                                    | DSE               | CALL SIGN                               | DSE      | CALL SIGN | DSE                |
|                                             |                                                                                                    |                   |                                         |          |           |                    |
| Add rows as necessary.                      |                                                                                                    |                   |                                         |          |           |                    |
| Remember to copy all formula into new rows. |                                                                                                    |                   |                                         |          |           |                    |
|                                             |                                                                                                    |                   |                                         |          |           |                    |
|                                             |                                                                                                    |                   |                                         |          |           |                    |
|                                             |                                                                                                    |                   | •                                       |          |           |                    |
|                                             |                                                                                                    |                   |                                         |          |           |                    |
|                                             |                                                                                                    |                   |                                         |          |           |                    |
|                                             |                                                                                                    |                   | *************************************** |          |           |                    |
|                                             |                                                                                                    |                   |                                         |          |           |                    |
|                                             |                                                                                                    |                   |                                         |          |           |                    |
|                                             |                                                                                                    |                   |                                         |          |           |                    |
|                                             |                                                                                                    |                   |                                         |          |           |                    |
|                                             |                                                                                                    |                   |                                         |          |           |                    |
|                                             |                                                                                                    |                   |                                         |          |           |                    |

|  | mind |  |
|--|------|--|

LEGAL NAME OF OWNER OF CABLE SYSTEM: SYSTEM ID# Name **CEQUEL COMMUNICATIONS LLC** 060215 Instructions: CAPACITY Column 1: List the call sign of all distant stations identified by "LAC" in column 5 of space G (page 3). 3 Column 2: For each station, give the number of hours your cable system carried the station during the accounting period. This figure should correspond with the information given in space J. Calculate only one DSE for each station. Column 3: For each station, give the total number of hours that the station broadcast over the air during the accounting period. Computation of DSEs for Column 4: Divide the figure in column 2 by the figure in column 3, and give the result in decimals in column 4. This figure must Stations be carried out at least to the third decimal point. This is the "basis of carriage value" for the station. **Carried Part** Column 5: For each independent station, give the "type-value" as "1.0." For each network or noncommercial educational station, Time Due to give the type-value as ".25." Column 6: Multiply the figure in column 4 by the figure in column 5, and give the result in column 6. Round to no less than the Lack of Activated third decimal point. This is the station's DSE. (For more information on rounding, see page (viii) of the general instructions in the paper Channel Capacity CATEGORY LAC STATIONS: COMPUTATION OF DSEs 2. NUMBER 3. NUMBER 4. BASIS OF 5. TYPE 6. DSE 1. CALL SIGN OF HOURS OF HOURS **CARRIAGE VALUE CARRIED BY VALUE** STATION SYSTEM ON AIR SUM OF DSEs OF CATEGORY LAC STATIONS: Add the DSEs of each station. 0.00 Instructions: Column 1: Give the call sign of each station listed in space I (page 5, the Log of Substitute Programs) if that station: 4 Was carried by your system in substitution for a program that your system was permitted to delete under FCC rules and regulartions in effect on October 19, 1976 (as shown by the letter "P" in column 7 of space I); and Computation • Broadcast one or more live, nonnetwork programs during that optional carriage (as shown by the word "Yes" in column 2 of of DSEs for Substitute-Column 2: For each station give the number of live, nonnetwork programs carried in substitution for programs that were deleted **Basis Stations** at your option. This figure should correspond with the information in space I. Column 3: Enter the number of days in the calendar year: 365, except in a leap year. Column 4: Divide the figure in column 2 by the figure in column 3, and give the result in column 4. Round to no less than the third decimal point. This is the station's DSE (For more information on rounding, see page (viii) of the general instructions in the paper SA3 form). SUBSTITUTE-BASIS STATIONS: COMPUTATION OF DSEs 1. CALL 2. NUMBER 3. NUMBER 4. DSE 1. CALL 2. NUMBER 3. NUMBER 4. DSE SIGN OF OF DAYS OF DAYS SIGN OF **PROGRAMS** IN YEAR **PROGRAMS** IN YEAR SUM OF DSEs OF SUBSTITUTE-BASIS STATIONS: Add the DSEs of each station. 0.00 Enter the sum here and in line 3 of part 5 of this schedule, ...... TOTAL NUMBER OF DSEs: Give the amounts from the boxes in parts 2, 3, and 4 of this schedule and add them to provide the total 5 number of DSEs applicable to your system. 0.00 1. Number of DSEs from part 2 ● **Total Number** 0.00 of DSFs 2. Number of DSEs from part 3 ● 0.00 3. Number of DSEs from part 4 ● 0.00 TOTAL NUMBER OF DSES

DSE SCHEDULE. PAGE 13. ACCOUNTING PERIOD: 2021/1

|                                                | OWNER OF CABLE                                                                                                    |                                                                                                    |                                                                                                    |                                                                                    |                                                                                              |                                                                                  | S                                                   | YSTEM ID#<br>060215 | Name                                                |
|------------------------------------------------|----------------------------------------------------------------------------------------------------|----------------------------------------------------------------------------------------------------|----------------------------------------------------------------------------------------------------|------------------------------------------------------------------------------------|----------------------------------------------------------------------------------------------|----------------------------------------------------------------------------------|-----------------------------------------------------|---------------------|-----------------------------------------------------|
| In block A:                                    | ck A must be com                                                                                                    |                                                                                                    | part 6 and part                                                                                                    | 7 of the DSE sche                                                                  | edule blank ar                                                                               | nd complete pa                                                                   | art 8, (page 16) of                                 | the                 | 6                                                   |
|                                                | "No," complete blo                                                                                                    |                                                                                                    |                                                                                                    |                                                                                    |                                                                                              |                                                                                  |                                                     |                     |                                                     |
|                                                |                                                                                                    |                                                                                                    |                                                                                                    | ELEVISION M.                                                                       |                                                                                              |                                                                                  |                                                     |                     | Computation o<br>3.75 Fee                           |
| effect on June 24,                             | m located wholly o<br>, 1981?<br>nplete part 8 of the                                                                                                    |                                                                                                    | ,                                                                                                    |                                                                                    |                                                                                              |                                                                                  | ·                                                   | gulations in        |                                                     |
| X No—Com                                       | plete blocks B and                                                                                                    | C below.                                                                                                    |                                                                                                    |                                                                                    |                                                                                              |                                                                                  |                                                     |                     |                                                     |
|                                                |                                                                                                    | BLOG                                                                                                    | CK B: CARR                                                                                                    | IAGE OF PERI                                                                       | MITTED DS                                                                                    | SEs                                                                              |                                                     |                     |                                                     |
| Column 1:<br>CALL SIGN                         | under FCC rules                                                                                                    | and regulati<br>ne DSE Sche                                                                                         | ons prior to Ju<br>edule. (Note: Tl                                                                                                    | part 2, 3, and 4 of<br>ne 25, 1981. For fu<br>ne letter M below r<br>Act of 2010.) | urther explana                                                                               | ation of permitt                                                                 | ed stations, see t                                  | he                  |                                                     |
| Column 2:<br>BASIS OF<br>PERMITTED<br>CARRIAGE | (Note the FCC rt<br>A Stations carri<br>76.61(b)(c)]<br>B Specialty stati<br>C Noncomeric<br>D Grandfathered<br>instructions fc<br>E Carried pursus<br>*F A station pre | ules and regued pursuant on as defined all education of the station (76. or DSE schedant to individuously carried). | ulations cited b<br>to the FCC ma<br>d in 76.5(kk) (7<br>al station [76.5<br>65) (see parag<br>dule).<br>ual waiver of F<br>ed on a part-tir<br>vithin grade-B | ne or substitute ba<br>contour, [76.59(d)(                                         | ose in effect of<br>76.57, 76.59(b<br>(e)(1), 76.63(a<br>63(a) referring<br>abstitution of g | n June 24, 198  n), 76.61(b)(c),  referring to 7  g to 76.61(d)]  randfathered s | 76.63(a) referring<br>6.61(e)(1)<br>stations in the |                     |                                                     |
| Column 3:                                      |                                                                                                    | e stations ide                                                                                                    | entified by the I                                                                                                    | n parts 2, 3, and 4<br>etter "F" in column                                         |                                                                                              |                                                                                  | vorksheet on page                                   | e 14 of             |                                                     |
| 1. CALL<br>SIGN                                | 2. PERMITTED<br>BASIS                                                                                                    | 3. DSE                                                                                                    | 1. CALL<br>SIGN                                                                                                    | 2. PERMITTED<br>BASIS                                                              | 3. DSE                                                                                       | 1. CALL<br>SIGN                                                                  | 2. PERMITTED<br>BASIS                               | 3. DSE              |                                                     |
|                                                |                                                                                                    |                                                                                                    |                                                                                                    |                                                                                    |                                                                                              |                                                                                  |                                                     |                     |                                                     |
|                                                |                                                                                                    |                                                                                                    |                                                                                                    |                                                                                    |                                                                                              |                                                                                  |                                                     |                     |                                                     |
|                                                |                                                                                                    |                                                                                                    |                                                                                                    |                                                                                    |                                                                                              |                                                                                  | •                                                   |                     |                                                     |
|                                                |                                                                                                    |                                                                                                    |                                                                                                    |                                                                                    |                                                                                              |                                                                                  |                                                     |                     |                                                     |
|                                                | <mark>.</mark>                                                                                                    |                                                                                                    |                                                                                                    |                                                                                    |                                                                                              | <mark></mark>                                                                    |                                                     | <u> </u>            |                                                     |
|                                                |                                                                                                    |                                                                                                    |                                                                                                    |                                                                                    |                                                                                              |                                                                                  |                                                     | 0.00                |                                                     |
|                                                |                                                                                                    | В                                                                                                    | BLOCK C: CC                                                                                                    | MPUTATION O                                                                        | F 3.75 FEE                                                                                   |                                                                                  |                                                     |                     | -                                                   |
| Line 1: Enter the                              | e total number of                                                                                                    | DSEs from                                                                                                    | part 5 of this                                                                                                    | schedule                                                                           |                                                                                              |                                                                                  | 11-                                                 |                     |                                                     |
| Line 2: Enter the                              | e sum of permitte                                                                                                    | d DSEs fro                                                                                                    | m block B ab                                                                                                    | ove                                                                                |                                                                                              |                                                                                  | 10-                                                 |                     |                                                     |
|                                                | line 2 from line 1<br>leave lines 4–7 b                                                                                                    |                                                                                                    |                                                                                                    | •                                                                                  |                                                                                              | rate.                                                                            | n-                                                  | 0.00                |                                                     |
| Line 4: Enter gro                              | oss receipts from                                                                                                    | space K (p                                                                                                    | age 7)                                                                                                    |                                                                                    |                                                                                              |                                                                                  | x 0.03                                              | 375                 | Do any of the                                       |
| Line 5: Multiply I                             | line 4 by 0.0375                                                                                                    | and enter s                                                                                                    | um here                                                                                                    |                                                                                    |                                                                                              |                                                                                  |                                                     |                     | partially<br>permited/<br>partially<br>nonpermitted |
| Line 6: Enter tot                              | al number of DS                                                                                                    | Es from line                                                                                                    | : 3                                                                                                    |                                                                                    |                                                                                              |                                                                                  | X                                                   |                     | carriage?  If yes, see part 9 instructions.         |
| Line 7: Multiply l                             | line 6 bv line 5 ar                                                                                                    | nd enter hei                                                                                                    | e and on line                                                                                                    | 2. block 3. spac                                                                   | e L (page 7)                                                                                 | 1                                                                                |                                                     | 0.00                |                                                     |

| Name                | 7STEM ID#<br>060215 |                       |                 |         |                       |                 | SYSTEM:<br>S LLC | MUNICATION            |                 |
|---------------------|---------------------|-----------------------|-----------------|---------|-----------------------|-----------------|------------------|-----------------------|-----------------|
|                     |                     |                       | JED)            | (CONTIN | ION MARKETS           | A: TELEVIS      | BLOCK            |                       |                 |
| 6                   | 3. DSE              | 2. PERMITTED<br>BASIS | 1. CALL<br>SIGN | 3. DSE  | 2. PERMITTED<br>BASIS | 1. CALL<br>SIGN | 3. DSE           | 2. PERMITTED<br>BASIS | 1. CALL<br>SIGN |
| Computatio 3.75 Fee |                     |                       |                 |         |                       |                 |                  |                       |                 |
|                     |                     |                       |                 |         |                       |                 |                  |                       |                 |
|                     |                     |                       |                 |         |                       |                 |                  |                       |                 |
|                     |                     |                       |                 |         |                       |                 |                  |                       |                 |
|                     |                     |                       |                 |         |                       |                 |                  |                       |                 |
|                     |                     |                       |                 |         |                       |                 |                  |                       |                 |
|                     |                     |                       |                 |         |                       |                 |                  |                       |                 |
|                     |                     |                       |                 |         |                       |                 |                  |                       |                 |
|                     |                     |                       |                 |         |                       |                 |                  |                       |                 |
|                     |                     |                       |                 |         |                       |                 |                  |                       |                 |
|                     |                     |                       |                 |         |                       |                 |                  |                       |                 |
|                     |                     |                       |                 |         |                       |                 |                  |                       |                 |
|                     |                     |                       |                 |         |                       |                 |                  |                       |                 |
|                     |                     |                       |                 |         |                       |                 |                  |                       |                 |
|                     |                     |                       |                 |         |                       |                 |                  |                       |                 |
|                     |                     |                       |                 |         |                       |                 |                  |                       |                 |
|                     |                     |                       |                 |         |                       |                 |                  |                       |                 |
|                     |                     |                       |                 |         |                       |                 |                  |                       |                 |
|                     |                     |                       |                 |         |                       |                 |                  |                       |                 |
|                     |                     |                       |                 |         |                       |                 |                  |                       |                 |
|                     |                     |                       |                 |         |                       |                 |                  |                       |                 |
|                     |                     |                       |                 |         |                       |                 |                  |                       |                 |
|                     |                     |                       |                 |         |                       |                 |                  |                       |                 |
|                     |                     |                       |                 |         |                       |                 |                  |                       |                 |
|                     |                     |                       |                 |         |                       |                 |                  |                       |                 |
|                     |                     |                       |                 |         |                       |                 |                  |                       |                 |
|                     |                     |                       |                 |         |                       |                 |                  |                       |                 |
|                     |                     |                       |                 |         |                       |                 |                  |                       |                 |
|                     |                     |                       |                 |         |                       |                 |                  |                       |                 |
|                     |                     |                       |                 |         |                       |                 |                  |                       |                 |
|                     |                     |                       |                 |         |                       |                 |                  |                       |                 |
|                     |                     |                       |                 |         |                       |                 |                  |                       |                 |
|                     |                     |                       |                 |         |                       |                 |                  |                       |                 |
|                     |                     |                       |                 |         |                       |                 |                  |                       |                 |
|                     |                     |                       |                 |         |                       |                 |                  |                       |                 |
|                     |                     |                       |                 |         |                       |                 |                  |                       |                 |
|                     |                     |                       |                 |         |                       |                 |                  |                       |                 |
|                     |                     |                       |                 |         |                       |                 |                  |                       |                 |
|                     |                     |                       |                 |         |                       |                 |                  |                       |                 |
|                     |                     |                       |                 |         |                       |                 |                  |                       |                 |
|                     |                     |                       |                 |         |                       |                 |                  |                       |                 |
|                     |                     |                       |                 |         |                       |                 |                  |                       |                 |
|                     |                     |                       |                 |         |                       |                 |                  |                       |                 |
|                     |                     |                       |                 |         |                       |                 |                  |                       |                 |

LEGAL NAME OF OWNER OF CABLE SYSTEM: SYSTEM ID# Name **CEQUEL COMMUNICATIONS LLC** 060215 Instructions: You must complete this worksheet for those stations identified by the letter "F" in column 2 of block B, part 6 (i.e., those Worksheet for stations carried prior to June 25, 1981, under former FCC rules governing part-time and substitute carriage.) Column 1: List the call sign for each distant station identifed by the letter "F" in column 2 of part 6 of the DSE schedule. Computating the DSE Column 2: Indicate the DSE for this station for a single accounting period, occurring between January 1, 1978 and June 30, 1981. Schedule for Column 3: Indicate the accounting period and year in which the carriage and DSE occurred (e.g., 1981/1). Permitted Column 4: Indicate the basis of carriage on which the station was carried by listing one of the following letters: Part-Time and (Note that the FCC rules and regulations cited below pertain to those in effect on June 24, 1981.) Substitute A—Part-time specialty programming: Carriage, on a part-time basis, of specialty programming under FCC rules, sections Carriage 76.59(d)(1),76.61(e)(1), or 76.63 (referring to 76.61(e)(1)). B-Late-night programming: Carriage under FCC rules, sections 76.59(d)(3), 76.61(e)(3), or 76.63 (referring to 76.61(e)(3)). S—Substitute carriage under certain FCC rules, regulations, or authorizations. For further explanation, see page (vi) of the general instructions in the paper SA3 form. Column 5: Indicate the station's DSE for the current accounting period as computed in parts 2, 3, and 4 of this schedule. Column 6: Compare the DSE figures listed in columns 2 and 5 and list the smaller of the two figures here. This figure should be entered in block B, column 3 of part 6 for this station. IMPORTANT: The information you give in columns 2, 3, and 4 must be accurate and is subject to verification from the designated statement of account on fle in the Licensing Division. PERMITTED DSE FOR STATIONS CARRIED ON A PART-TIME AND SUBSTITUTE BASIS 1. CALL 2. PRIOR 3. ACCOUNTING 4. BASIS OF 5. PRESENT 6. PERMITTED SIGN DSE **PERIOD** CARRIAGE DSE Instructions: Block A must be completed. 7 In block A: Computation If your answer is "Yes," complete blocks B and C, below. of the If your answer is "No," leave blocks B and C blank and complete part 8 of the DSE schedule. Syndicated **BLOCK A: MAJOR TELEVISION MARKET Exclusivity** ls any portion of the cable system within a top 100 major television market as defned by section 76.5 of FCC rules in effect June 24, 1981? Surcharge Yes—Complete blocks B and C . X No—Proceed to part 8 BLOCK B: Carriage of VHF/Grade B Contour Stations **BLOCK C: Computation of Exempt DSEs** Is any station listed in block B of part 6 the primary stream of a Was any station listed in block B of part 7 carried in any commucommercial VHF station that places a grade B contour, in whole nity served by the cable system prior to March 31, 1972? (refer or in part, over the cable system? to former FCC rule 76.159) Yes—List each station below with its appropriate permitted DSE Yes—List each station below with its appropriate permitted DSE X No—Enter zero and proceed to part 8. X No-Enter zero and proceed to part 8. CALL SIGN CALL SIGN CALL SIGN DSE DSE DSE CALL SIGN DSE 0.00 0.00 TOTAL DSEs TOTAL DSEs

| LEGAL NA      | ME OF OWNER OF CABLE SYSTEM: CEQUEL COMMUNICATIONS LLC                                                                                                    | SYSTEM ID# 060215 | Name                      |
|---------------|----------------------------------------------------------------------------------------------------|-------------------|---------------------------|
|               | BLOCK D: COMPUTATION OF THE SYNDICATED EXCLUSIVITY SURCHARGE                                                                                                    |                   |                           |
| Section<br>1  | Enter the amount of gross receipts from space K (page 7)                                                                                                    | 917,156.02        | 7                         |
| Section<br>2  | A. Enter the total DSEs from block B of part 7                                                                                                    | 0.00              | Computation of the        |
|               | B. Enter the total number of exempt DSEs from block C of part 7                                                                                                    | 0.00              | Syndicated<br>Exclusivity |
|               | C. Subtract line B from line A and enter here. This is the total number of DSEs subject to the surcharge computation. If zero, proceed to part 8.                                                                                                    | 0.00              | Surcharge                 |
| • Is an       | y portion of the cable system within a top 50 television market as defned by the FCC?  Yes—Complete section 3 below.                                                                                                    |                   |                           |
|               | SECTION 3: TOP 50 TELEVISION MARKET                                                                                                    |                   |                           |
| Section<br>3a | Did your cable system retransmit the signals of any partially distant television stations during the accounting period?      Yes—Complete part 9 of this schedule.      No—Complete the applicable section below.                                                                             |                   |                           |
|               | If the figure in section 2, line C is 4.000 or less, compute your surcharge here and leave section 3b blank. NOTE: If the DS is 1.0 or less, multiply the gross receipts by .00599 by the DSE. Enter the result on line A below.                                                              | SE                |                           |
|               | A. Enter 0.00599 of gross receipts (the amount in section1)                                                                                                    |                   |                           |
|               | B. Enter 0.00377 of gross receipts (the amount in section.1)                                                                                                    |                   |                           |
|               | C. Subtract 1.000 from total permitted DSEs (the figure on                                                                                                    |                   |                           |
|               | line C in section 2) and enter here                                                                                                    |                   |                           |
|               | D. Multiply line B by line C and enter here                                                                                                    |                   |                           |
|               | E. Add lines A and D. This is your surcharge.  Enter here and on line 2 of block 4 in space L (page 7)  Syndicated Exclusivity Surcharge                                                                                                    |                   |                           |
| Section<br>3b | If the figure in section 2, line C is more than 4.000, compute your surcharge here and leave section 3a blank.                                                                                                    |                   |                           |
|               | A. Enter 0.00599 of gross receipts (the amount in section 1)                                                                                                    |                   |                           |
|               | B. Enter 0.00377 of gross receipts (the amount in section 1)                                                                                                    |                   |                           |
|               | C. Multiply line B by 3.000 and enter here                                                                                                    |                   |                           |
|               | D. Enter 0.00178 of gross receipts (the amount in section 1)                                                                                                    |                   |                           |
|               | E. Subtract 4.000 from total DSEs (the fgure on line C in section 2) and enter here                                                                                                    |                   |                           |
|               | F. Multiply line D by line E and enter here                                                                                                    |                   |                           |
|               | G. Add lines A, C, and F. This is your surcharge. Enter here and on line 2 of block 4 in space L (page 7)  Syndicated Exclusivity Surcharge                                                                                                    |                   |                           |
|               | SECTION 4: SECOND 50 TELEVISION MARKET                                                                                                    |                   |                           |
|               |                                                                                                    |                   |                           |
| Section<br>4a | Did your cable system retransmit the signals of any partially distant television stations during the accounting period?  Yes—Complete part 9 of this schedule.  No—Complete the applicable section below.                                                                                     |                   |                           |
|               | If the figure in section 2, line C is 4.000 or less, compute your surcharge here and leave section 4b blank. NOTE: If the DS is 1.0 or less, multiply the gross receipts by 0.003 by the DSE. Enter the result on line A below.  A. Enter 0.00300 of gross receipts (the amount in section 1) | SE                |                           |
|               | B. Enter 0.00189 of gross receipts (the amount in section 1)                                                                                                    |                   |                           |
|               | C.Subtract 1.000 from total permitted DSEs (the fgure on line C in section 2) and enter here                                                                                                    |                   |                           |
|               | D. Multiply line B by line C and enter here                                                                                                    |                   |                           |
|               | E. Add lines A and D. This is your surcharge. Enter here and on line 2 of block 4 in space L (page 7) Syndicated Exclusivity Surcharge                                                                                                    |                   |                           |

| Name                                    |                                               |                                                                                                    | SYSTEM ID#<br>060215 |
|-----------------------------------------|-----------------------------------------------|----------------------------------------------------------------------------------------------------|----------------------|
| 7 Computation                           | Section<br>4b                                 | If the figure in section 2, line C is more than 4.000, compute your surcharge here and leave section 4a blank.  A. Enter 0.00300 of gross receipts (the amount in section 1)                                                                                                    |                      |
| of the<br>Syndicated<br>Exclusivity     |                                               | B. Enter 0.00189 of gross receipts (the amount in section 1)                                                                                                    |                      |
| Surcharge                               |                                               | C. Multiply line B by 3.000 and enter here                                                                                                    |                      |
|                                         |                                               | D. Enter 0.00089 of gross receipts (the amount in section 1)                                                                                                    |                      |
|                                         |                                               | E. Subtract 4.000 from the total DSEs (the figure on line C in section 2) and enter here.                                                                                                    |                      |
|                                         |                                               | F. Multiply line D by line E and enter here                                                                                                    |                      |
|                                         |                                               | G. Add lines A, C, and F. This is your surcharge. Enter here and on line 2, block 4, space L (page 7)  Syndicated Exclusivity Surcharge.                                                                                                    |                      |
| 8<br>Computation<br>of<br>Base Rate Fee | You m 6 was In blo If you If you blank What i | ust complete this part of the DSE schedule for the SUM OF PERMITTED DSEs in part 6, block B; however, if block A of particle of the total number of DSEs from part 5.  sock A, indicate, by checking "Yes" or "No," whether your system carried any partially distant stations.  sur answer is "No," compute your system's base rate fee in block B. Leave part 9 blank.  sur answer is "Yes" (that is, if you carried one or more partially distant stations), you must complete part 9. Leave block B below.  social a partially distant station? A station is "partially distant" if, at the time your system carried it, some of your subscribers obtained within that station's local service area and others were located outside that area. For the definition of a station's "local service area," see page (v) of the general instructions. | ow                   |
|                                         |                                               | BLOCK A: CARRIAGE OF PARTIALLY DISTANT STATIONS                                                                                                    |                      |
|                                         | • Did y                                       | our cable system retransmit the signals of any partially distant television stations during the accounting period?  Yes—Complete part 9 of this schedule.                                                                                                    |                      |
|                                         |                                               | BLOCK B: NO PARTIALLY DISTANT STATIONS—COMPUTATION OF BASE RATE FEE                                                                                                    |                      |
|                                         | Section<br>1                                  | Enter the amount of gross receipts from space K (page 7)                                                                                                    | 02_                  |
|                                         | Section<br>2                                  | Enter the total number of permitted DSEs from block B, part 6 of this schedule.  (If block A of part 6 was checked "Yes,"  use the total number of DSEs from part 5.)                                                                                                    | .00                  |
|                                         | Section 3                                     | If the figure in section 2 is <b>4.000 or less</b> , compute your base rate fee here and leave section 4 blank.  NOTE: If the DSE is 1.0 or less, multiply the gross receipts by 0.01064 by the DSE. Enter the result on line A below.  A. Enter 0.01064 of gross receipts                                                                                                    |                      |
|                                         |                                               | (the amount in section 1)                                                                                                    |                      |
|                                         |                                               | C. Subtract 1.000 from total DSEs  (the figure in section 2) and enter here                                                                                                    |                      |
|                                         |                                               | D. Multiply line B by line C and enter here                                                                                                    |                      |
|                                         |                                               | and in block 3, line 1, space L (page 7)                                                                                                    |                      |
|                                         |                                               | Base Rate Fee                                                                                                    | <u> </u>             |

DSE SCHEDULE. PAGE 17. ACCOUNTING PERIOD: 2021/1

| LEGAL MANUE OF OMNIED OF OADLE OVOTEN.                                                                                                    | OVOTEN ID#                             |       |
|----------------------------------------------------------------------------------------------------|----------------------------------------|-------|
| LEGAL NAME OF OWNER OF CABLE SYSTEM:                                                                                                    | SYSTEM ID#<br>060215                   | e     |
| CEQUEL COMMUNICATIONS LLC                                                                                                    | 060215                                 |       |
| Section If the figure in section 2 is <b>more than 4.000</b> , compute your base rate fee here and leave section 3 blank.                                                                                                    |                                        |       |
| A. Enter 0.01064 of gross receipts                                                                                                    | 8                                      |       |
| (the amount in section 1) <b>&gt;</b>                                                                                                    |                                        |       |
| B. Enter 0.00701 of gross receipts                                                                                                    | Computa                                | ation |
| (the amount in section 1) ▶ \$                                                                                                    | of<br>Base Rate                        |       |
| C. Multiply line B by 3.000 and enter here <b>&gt;</b>                                                                                                    |                                        | .6166 |
| D. Enter 0.00330 of gross receipts                                                                                                    |                                        |       |
| (the amount in section 1) \$                                                                                                    |                                        |       |
| E. Subtract 4.000 from total DSEs                                                                                                    |                                        |       |
| (the figure in section 2) and enter here                                                                                                    |                                        |       |
| F. Multiply line D by line E and enter here <b>&gt;</b>                                                                                                    |                                        |       |
| G. Add lines A, C, and F. This is your base rate fee                                                                                                    |                                        |       |
| Enter here and in block 3, line 1, space L (page 7)  Base Rate Fee                                                                                                    | 0.00                                   |       |
|                                                                                                    |                                        |       |
| IMPORTANT: It is no longer necessary to report television signals on a system-wide basis. Carriage of tele                                                                                                    |                                        |       |
| shall instead be reported on a community-by-community basis (subscriber groups) if the cable system repoups in Space G.                                                                                                    | rted multiple channel line-            |       |
| In General: If any of the stations you carried were partially distant, the statute allows you, in computing you receipts from subscribers located within the station's local service area, from your system's total gross rece                                                                                                    | ints. To take advantage of             |       |
| this exclusion, you must:                                                                                                    | of Base Rate                           |       |
| First: Divide all of your subscribers into subscriber groups, each group consisting entirely of subscribers the                                                                                                    | and                                    |       |
| station or the same group of stations. Next: Treat each subscriber group as if it were a separate cable syste                                                                                                    | m. Determine the number of Syndica     |       |
| DSEs and the portion of your system's gross receipts attributable to that group, and calculate a separate ba<br><b>Finally:</b> Add up the separate base rate fees for each subscriber group. That total is the base rate fee for yo                                                                                                    | Surchai                                | -     |
| NOTE: If any portion of your cable system is located within the top 100 television market and the station is i                                                                                                    | TOF                                    |       |
| must also compute a Syndicated Exclusivity Surcharge for each subscriber group. In this case, complete both However, if your cable system is wholly located outside all major television markets, complete block A only.                                                                                                    | oth block A and B below. <b>Distar</b> | nt    |
| How to Identify a Subscriber Group for Partially Distant Stations                                                                                                    | for Parti<br>Permitt                   | •     |
| Step 1: For each community served, determine the local service area of each wholly distant and each particular to that community.                                                                                                    |                                        |       |
| Step 2: For each wholly distant and each partially distant station you carried, determine which of your substants the station's local service area. A subscriber located outside the local service area of a station is distant to the same token, the station is distant to the subscriber.)                                                                           |                                        |       |
| Step 3: Divide your subscribers into subscriber groups according to the complement of stations to which the subscriber group must consist entirely of subscribers who are distant to exactly the same complement of stations.                                                                                                    | •                                      |       |
| system will have only one subscriber group when the distant stations it carried have local service areas that                                                                                                    | coincide.                              |       |
| Computing the base rate fee for each subscriber group: Block A contains separate sections, one for ea subscriber groups.                                                                                                    | ch of your system's                    |       |
| In each section:                                                                                                    |                                        |       |
| <ul> <li>Identify the communities/areas represented by each subscriber group.</li> <li>Give the call sign for each of the stations in the subscriber group's complement—that is, each station that subscribers in the group.</li> </ul>                                                                                                    | is distant to all of the               |       |
| • If:                                                                                                    |                                        |       |
| 1) your system is located wholly outside all major and smaller television markets, give each station's DSE a and 4 of this schedule; or,                                                                                                    | s you gave it in parts 2, 3,           |       |
| <ol> <li>any portion of your system is located in a major or smaller televison market, give each station's DSE as y<br/>part 6 of this schedule.</li> </ol>                                                                                                    | ou gave it in block B,                 |       |
| Add the DSEs for each station. This gives you the total DSEs for the particular subscriber group.                                                                                                    |                                        |       |
| Calculate gross receipts for the subscriber group. For further explanation of gross receipts see page (vii) of in the paper SA3 form.                                                                                                    | of the general instructions            |       |
| Compute a base rate fee for each subscriber group using the formula outline in block B of part 8 of this sc page. In making this computation, use the DSE and gross receipts figure applicable to the particular subsc DSEs for that group's complement of stations and total gross receipts from the subscribers in that group). Your actual calculations on the form. | riber group (that is, the total        |       |

# LEGAL NAME OF OWNER OF CABLE SYSTEM: SYSTEM ID# Name 060215 **CEQUEL COMMUNICATIONS LLC** Guidance for Computing the Royalty Fee for Partially Permitted/Partially NonPermitted Signals Step 1: Use part 9, block A, of the DSE Schedule to establish subscriber groups to compute the base rate fee for wholly and partially permitted distant signals. Write "Permitted Signals" at the top of the page. Note: One or more permitted signals in these subscriber groups may be partially distant. Step 2: Use a separate part 9, block A, to compute the 3.75 percent fee for wholly nonpermitted and partially nonpermitted distant signals. Write "Nonpermitted 3.75 stations" at the top of this page. Multiply the subscriber group gross receipts by total DSEs by .0375 and enter the grand total 3.75 percent fees on line 2, block 3, of space L. Important: The sum of the gross receipts reported for each part 9 used in steps 1 and 2 must equal the amount reported in space K. Step 3: Use part 9, block B, to compute a syndicated exclusivity surcharge for any wholly or partially permitted distant signals from step 1 that is subject to this surcharge. Guidance for Computing the Royalty Fee for Carriage of Distant and Partially Distant Multicast Streams Step 1: Use part 9, Block A, of the DSE Schedule to report each distant multicast stream of programming that is transmitted from a primary television broadcast signal. Only the base rate fee should be computed for each multicast stream. The 3.75 Percent Rate and Syndicated Exclusivity Surcharge are not applicable to the secondary transmission of a multicast stream. You must report but not assign a DSE value for the retransmission of a multicast stream that is the subject of a written agreement entered into on or before June 30, 2009 between a cable system or an association representing the cable system and a primary transmitter or an association representing the primary transmitter.

| 220                                           | OCK A:  | COMPUTATION O  | F BASE RA | TE FEES FOR EACH                | SUBSCR      | IBER GROUP          |              |
|-----------------------------------------------|---------|----------------|-----------|---------------------------------|-------------|---------------------|--------------|
|                                               |         | SUBSCRIBER GRO |           |                                 |             | SUBSCRIBER GRO      | UP           |
| OMMUNITY/ AREA                                |         |                | 0         | COMMUNITY/ AREA                 |             |                     | 0            |
| CALL SIGN                                     | DSE     | CALL SIGN      | DSE       | CALL SIGN                       | DSE         | CALL SIGN           | DSE          |
|                                               |         |                |           |                                 |             |                     |              |
|                                               |         |                |           |                                 |             |                     |              |
|                                               |         |                |           |                                 |             |                     |              |
|                                               |         |                |           |                                 |             |                     |              |
|                                               |         |                |           |                                 |             |                     |              |
|                                               |         |                |           |                                 |             |                     |              |
|                                               |         |                |           |                                 |             |                     |              |
|                                               |         |                |           |                                 |             |                     |              |
|                                               |         |                |           |                                 |             |                     |              |
|                                               |         |                |           |                                 |             |                     |              |
|                                               |         |                |           |                                 |             |                     |              |
|                                               |         |                |           |                                 |             |                     |              |
|                                               |         |                |           |                                 |             |                     |              |
| tal DSFa                                      | ļ       |                | 0.00      | Total DCC-                      |             | П                   | 0.00         |
| tal DSEs                                      |         |                | 0.00      | Total DSEs                      |             | -                   | 0.00         |
| oss Receipts First Grou                       | up      | \$             | 0.00      | Gross Receipts Seco             | nd Group    | \$                  | 0.00         |
|                                               |         |                |           |                                 |             |                     |              |
| se Rate Fee First Grou                        | qu      | \$             | 0.00      | Base Rate Fee Seco              | nd Group    | \$                  | 0.00         |
|                                               | THIRD   | SUBSCRIBER GRO | ID        |                                 | FOLIRTH     | I SUBSCRIBER GRO    | IID          |
| MMUNITY/ AREA                                 | TTIIICD | OODOCKIDEK OKO | 0         | COMMUNITY/ AREA                 |             | I GODGOTTIDEIT GITO | 0            |
|                                               |         |                |           |                                 |             |                     |              |
|                                               |         |                |           |                                 |             |                     | U            |
| ALL SIGN                                      | DSE     | CALL SIGN      | DSE       | CALL SIGN                       | DSE         | CALL SIGN           | DSE          |
| ALL SIGN                                      | DSE     | CALL SIGN      | DSE       | CALL SIGN                       | ······      | CALL SIGN           |              |
| ALL SIGN                                      | DSE     | CALL SIGN      | DSE       | CALL SIGN                       | ······      | CALL SIGN           |              |
| ALL SIGN                                      | DSE     | CALL SIGN      | DSE       | CALL SIGN                       | ······      | CALL SIGN           |              |
| ALL SIGN                                      | DSE     | CALL SIGN      | DSE       | CALL SIGN                       | ······      | CALL SIGN           |              |
| CALL SIGN                                     | DSE     | CALL SIGN      | DSE       | CALL SIGN                       | ······      | CALL SIGN           |              |
| CALL SIGN                                     | DSE     | CALL SIGN      | DSE       | CALL SIGN                       | ······      | CALL SIGN           |              |
| CALL SIGN                                     | DSE     | CALL SIGN      | DSE       | CALL SIGN                       | ······      | CALL SIGN           |              |
| CALL SIGN                                     | DSE     | CALL SIGN      | DSE       | CALL SIGN                       | ······      | CALL SIGN           |              |
| CALL SIGN                                     | DSE     | CALL SIGN      | DSE       | CALL SIGN                       | ······      | CALL SIGN           |              |
| CALL SIGN                                     | DSE     | CALL SIGN      | DSE       | CALL SIGN                       | ······      | CALL SIGN           |              |
| CALL SIGN                                     | DSE     | CALL SIGN      | DSE       | CALL SIGN                       | ······      | CALL SIGN           |              |
| CALL SIGN                                     | DSE     | CALL SIGN      | DSE       | CALL SIGN                       | ······      | CALL SIGN           |              |
| ALL SIGN                                      | DSE     | CALL SIGN      | DSE       | CALL SIGN                       | ······      | CALL SIGN           |              |
| CALL SIGN                                     | DSE     | CALL SIGN      | DSE       | CALL SIGN                       | ······      | CALL SIGN           |              |
|                                               | DSE     | CALL SIGN      | DSE       | Total DSEs                      | ······      | CALL SIGN           |              |
| tal DSEs                                      |         | CALL SIGN      |           |                                 | DSE         | CALL SIGN           | DSE          |
| call SIGN  btal DSEs  ross Receipts Third Gro |         |                | 0.00      | Total DSEs                      | DSE         |                     | DSE          |
| otal DSEs<br>ross Receipts Third Gro          | pup     | \$             | 0.00      | Total DSEs Gross Receipts Fourt | DSE h Group | \$                  | 0.00<br>0.00 |
| tal DSEs                                      | pup     |                | 0.00      | Total DSEs                      | DSE h Group |                     | DSE          |
| tal DSEs                                      | pup     | \$             | 0.00      | Total DSEs Gross Receipts Fourt | DSE h Group | \$                  | 0.00<br>0.00 |
| al DSEs ses Receipts Third Gro                | pup     | \$             | 0.00      | Total DSEs Gross Receipts Fourt | h Group     | \$                  | 0.00<br>0.00 |

| LEGAL NAME OF OV<br>CEQUEL COMN           |                 |                  |                               |                                     |            |           | 060215 | Name             |
|-------------------------------------------|-----------------|------------------|-------------------------------|-------------------------------------|------------|-----------|--------|------------------|
|                                           |                 |                  |                               | TE FEES FOR EAC                     |            |           |        |                  |
| FIRST SUBSCRIBER GROUP                    |                 |                  |                               | SECOND SUBSCRIBER GROUP             |            |           |        | 9                |
| COMMUNITY/ AREA 0                         |                 |                  | 0                             | COMMUNITY/ AREA 0                   |            |           |        | Computation      |
| CALL SIGN                                 | DSE             | CALL SIGN        | DSE                           | CALL SIGN                           | DSE        | CALL SIGN | DSE    | of               |
|                                           |                 |                  |                               |                                     |            |           |        | Base Rate F      |
|                                           |                 |                  |                               |                                     |            |           |        | and              |
|                                           |                 |                  |                               |                                     |            |           |        | Syndicated       |
|                                           |                 |                  |                               |                                     |            |           |        | Exclusivity      |
|                                           |                 |                  |                               |                                     |            |           |        | Surcharge<br>for |
|                                           |                 |                  |                               |                                     |            |           |        | Partially        |
|                                           |                 |                  |                               |                                     |            |           |        | Distant          |
|                                           |                 |                  |                               |                                     |            |           |        | Stations         |
|                                           |                 |                  |                               |                                     |            |           |        |                  |
|                                           |                 |                  |                               |                                     |            |           |        |                  |
|                                           |                 |                  |                               |                                     |            |           |        |                  |
|                                           |                 |                  |                               |                                     |            |           |        |                  |
|                                           |                 |                  |                               |                                     |            |           |        |                  |
| Total DSEs                                |                 |                  | 0.00                          | Total DSEs                          |            |           | 0.00   |                  |
| Gross Receipts Firs                       | t Group         | \$               | 0.00                          | Gross Receipts Second Group \$ 0.00 |            | 0.00      |        |                  |
|                                           |                 |                  |                               |                                     |            |           |        |                  |
| Base Rate Fee Firs                        | t Group         | \$               | 0.00                          | Base Rate Fee Sec                   | cond Group | \$        | 0.00   |                  |
| THIRD SUBSCRIBER GROUP                    |                 |                  |                               | FOURTH SUBSCRIBER GROUP             |            |           |        |                  |
| COMMUNITY/ AREA0                          |                 |                  | 0                             | COMMUNITY/ AREA 0                   |            |           |        |                  |
| CALL SIGN                                 | DSE             | CALL SIGN        | DSE                           | CALL SIGN                           | DSE        | CALL SIGN | DSE    |                  |
|                                           |                 |                  |                               |                                     |            |           |        |                  |
|                                           |                 |                  |                               |                                     |            |           |        |                  |
|                                           |                 |                  |                               |                                     |            |           |        |                  |
|                                           |                 |                  |                               |                                     |            |           |        |                  |
|                                           |                 |                  |                               |                                     |            |           |        |                  |
|                                           |                 |                  |                               |                                     |            |           |        |                  |
|                                           |                 | n=               |                               |                                     |            |           |        |                  |
|                                           |                 |                  |                               |                                     |            |           |        |                  |
|                                           |                 |                  |                               |                                     |            |           |        |                  |
|                                           |                 |                  |                               |                                     |            |           |        |                  |
|                                           |                 |                  |                               |                                     |            |           |        |                  |
|                                           |                 |                  |                               |                                     |            |           |        |                  |
|                                           |                 |                  |                               |                                     |            |           |        |                  |
| Total DSEs                                |                 |                  | 0.00                          | Total DSEs                          |            |           | 0.00   |                  |
| Gross Receipts Third Group                |                 | \$ 0.00          |                               | Gross Receipts Fourth Group         |            | \$ 0.00   |        |                  |
| ·                                         | •               |                  |                               | · ·                                 |            |           |        |                  |
| Base Rate Fee Third Group \$ 0.00         |                 | 0.00             | Base Rate Fee Fourth Group \$ |                                     | \$         | 0.00      |        |                  |
|                                           |                 |                  |                               | <u>II</u>                           |            |           |        |                  |
| Base Rate Fee: Ad<br>Enter here and in bl |                 |                  | scriber group                 | as shown in the boxe                | es above.  | \$        | 0.00   |                  |
| anter nere affu ili Di                    | ock o, lifle 1, | space L (page 1) |                               |                                     |            | Ψ         | 0.00   |                  |

ACCOUNTING PERIOD: 2021/1

FORM SA3E. PAGE 20.

| Nama              | LEGAL NAME OF OWNER OF CABLE SYSTEM:                                                                                                    | SYSTEM ID#                                           |  |  |  |  |  |  |
|-------------------|----------------------------------------------------------------------------------------------------|------------------------------------------------------|--|--|--|--|--|--|
| Name              | CEQUEL COMMUNICATIONS LLC 06021                                                                                                    |                                                      |  |  |  |  |  |  |
|                   | BLOCK B: COMPUTATION OF SYNDICATED EXCLUSIVITY SURCHARGE FOR EACH SUBSCRIBER GROUP                                                                                                    |                                                      |  |  |  |  |  |  |
| 9                 | If your cable system is located within a top 100 television market and the station is not exempt in Part 7, you mus also compute a Syndicated Exclusivity Surcharge. Indicate which major television market any portion of your cable system is located in as defined by section 76.5 of FCC rules in effect on June 24, 1981:     First 50 major television market   Second 50 major television market |                                                      |  |  |  |  |  |  |
| Computation of    |                                                                                                    |                                                      |  |  |  |  |  |  |
| Base Rate Fee     | INSTRUCTIONS:                                                                                                    |                                                      |  |  |  |  |  |  |
| and<br>Syndicated | Step 1: In line 1, give the total DSEs by subscriber group for commercial VHF Grade B contour stations listed in block A, part 9 of this schedule.                                                                                                    |                                                      |  |  |  |  |  |  |
| Exclusivity       | Step 2: In line 2, give the total number of DSEs by subscriber group for the VHF Grade B contour stations that were classified as                                                                                                    |                                                      |  |  |  |  |  |  |
| Surcharge<br>for  | Exempt DSEs in block C, part 7 of this schedule. If none enter zero.  Step 3: In line 3, subtract line 2 from line 1. This is the total number of DSEs used to compute the surcharge.                                                                                                    |                                                      |  |  |  |  |  |  |
| Partially         | Step 4: Compute the surcharge for each subscriber group using the formula outlined in block D, section 3 or 4 of part 7 of this                                                                                                    |                                                      |  |  |  |  |  |  |
| Distant           | schedule. In making this computation, use gross receipts figures applicable to the particular group. You do not need to show                                                                                                    |                                                      |  |  |  |  |  |  |
| Stations          | your actual calculations on this form.                                                                                                    |                                                      |  |  |  |  |  |  |
|                   |                                                                                                    |                                                      |  |  |  |  |  |  |
|                   | FIRST SURSONINED ODGUD                                                                                                    | OFGOND OUROODINED ORGUD                              |  |  |  |  |  |  |
|                   | FIRST SUBSCRIBER GROUP                                                                                                    | SECOND SUBSCRIBER GROUP                              |  |  |  |  |  |  |
|                   | Line 1: Enter the VHF DSEs                                                                                                    | Line 1: Enter the VHF DSEs                           |  |  |  |  |  |  |
|                   | Line 2: Enter the Exempt DSEs                                                                                                    | Line 2: Enter the Exempt DSEs                        |  |  |  |  |  |  |
|                   | Line 3: Subtract line 2 from line 1                                                                                                    | Line 3: Subtract line 2 from line 1                  |  |  |  |  |  |  |
|                   | and enter here. This is the total number of DSEs for                                                                                                    | and enter here. This is the total number of DSEs for |  |  |  |  |  |  |
|                   | this subscriber group                                                                                                    | this subscriber group                                |  |  |  |  |  |  |
|                   | subject to the surcharge                                                                                                    | subject to the surcharge                             |  |  |  |  |  |  |
|                   | computation                                                                                                    | computation                                          |  |  |  |  |  |  |
|                   | SYNDICATED EXCLUSIVITY SURCHARGE                                                                                                    | SYNDICATED EXCLUSIVITY SURCHARGE                     |  |  |  |  |  |  |
|                   | First Group                                                                                                    | Second Group                                         |  |  |  |  |  |  |
|                   |                                                                                                    | 011111111111111111111111111111111111111              |  |  |  |  |  |  |
|                   | THIRD SUBSCRIBER GROUP                                                                                                    | FOURTH SUBSCRIBER GROUP                              |  |  |  |  |  |  |
|                   | Line 1: Enter the VHF DSEs                                                                                                    | Line 1: Enter the VHF DSEs                           |  |  |  |  |  |  |
|                   | Line 2: Enter the Exempt DSEs                                                                                                    | Line 2: Enter the Exempt DSEs                        |  |  |  |  |  |  |
|                   | Line 3: Subtract line 2 from line 1                                                                                                    | Line 3: Subtract line 2 from line 1                  |  |  |  |  |  |  |
|                   | and enter here. This is the total number of DSEs for                                                                                                    | and enter here. This is the total number of DSEs for |  |  |  |  |  |  |
|                   | this subscriber group                                                                                                    | this subscriber group                                |  |  |  |  |  |  |
|                   | subject to the surcharge                                                                                                    | subject to the surcharge                             |  |  |  |  |  |  |
|                   | computation                                                                                                    | computation                                          |  |  |  |  |  |  |
|                   | SYNDICATED EXCLUSIVITY SURCHARGE                                                                                                    | SYNDICATED EXCLUSIVITY SURCHARGE                     |  |  |  |  |  |  |
|                   | Third Group                                                                                                    | Fourth Group                                         |  |  |  |  |  |  |
|                   |                                                                                                    |                                                      |  |  |  |  |  |  |
|                   | SYNDICATED EXCLUSIVITY SURCHARGE: Add the surcharge for e                                                                                                    | each subscriber group as shown                       |  |  |  |  |  |  |
|                   | in the boxes above. Enter here and in block 4, line 2 of space L (page                                                                                                    |                                                      |  |  |  |  |  |  |
|                   |                                                                                                    |                                                      |  |  |  |  |  |  |
|                   |                                                                                                    |                                                      |  |  |  |  |  |  |
|                   |                                                                                                    |                                                      |  |  |  |  |  |  |
|                   |                                                                                                    |                                                      |  |  |  |  |  |  |
|                   |                                                                                                    |                                                      |  |  |  |  |  |  |
|                   |                                                                                                    |                                                      |  |  |  |  |  |  |
|                   |                                                                                                    |                                                      |  |  |  |  |  |  |
|                   |                                                                                                    |                                                      |  |  |  |  |  |  |